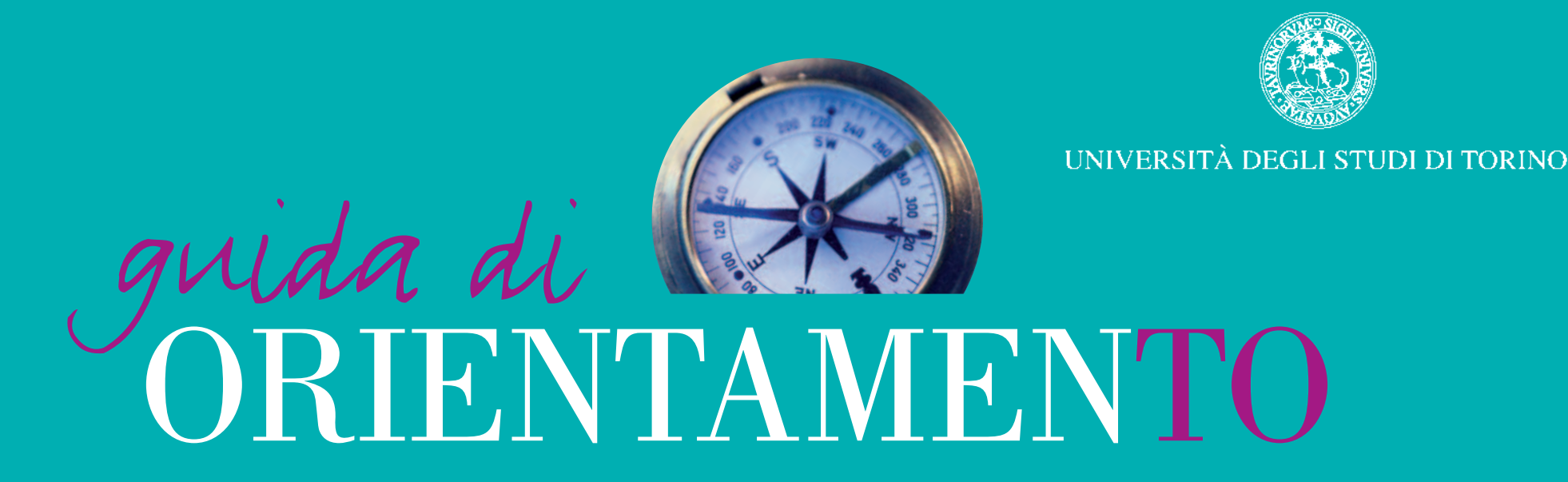

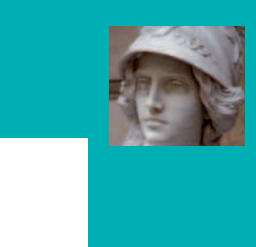

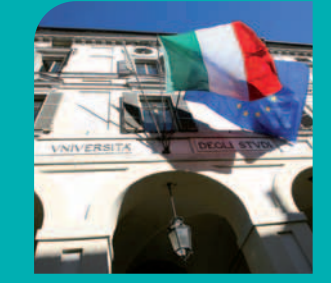

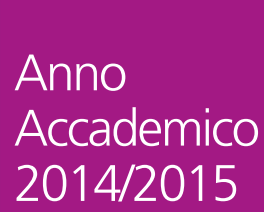

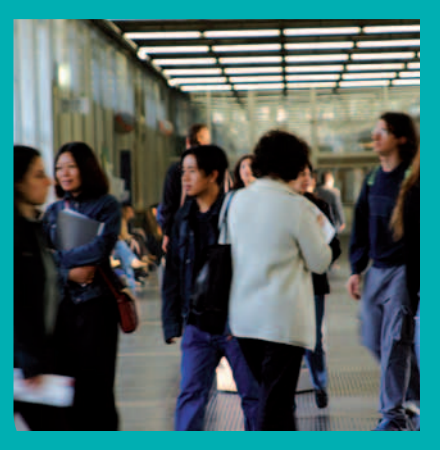

La versione in pdf della Guida di orientamento 2014/2015 è disponibile sul sito di Ateneo www.unito.it

### AVVERTENZA GENERALE

<span id="page-1-0"></span>I corsi di studio indicati comprendono anche quelli che saranno attivati nel 2014/2015 previa approvazione del Ministero dell'Istruzione, dell'Università e della Ricerca

> **I dati riportati sono aggiornati al 27 giugno 2014** Si raccomanda di verificare sul sito www.unito.it **eventuali aggiornamenti**

Stampato da AGIT MARIOGROS - Beinasco (TO) luglio 2014

# INDICE

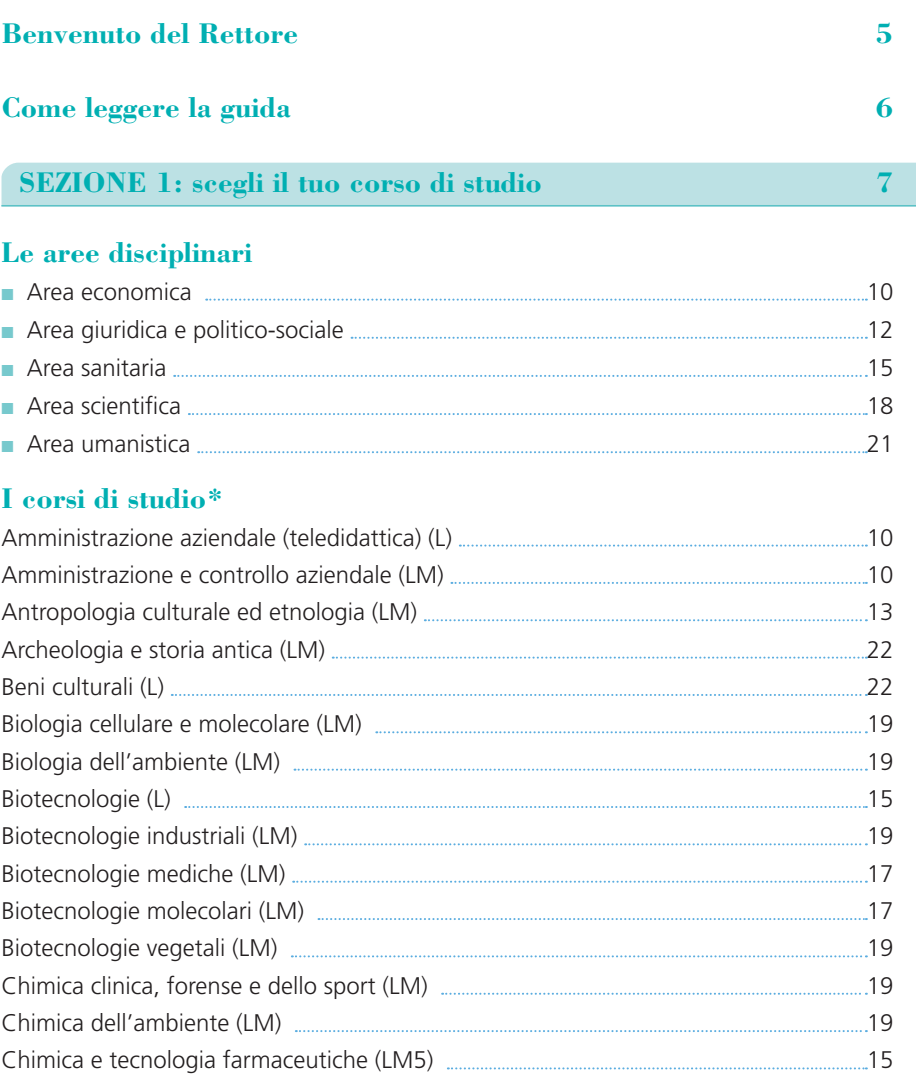

\*Attenzione: L=corso di studio di I livello LM=corso di studio di II livello LM5=corso di studio a ciclo unico 5 anni LM6=corso di studio a ciclo unico 6 anni

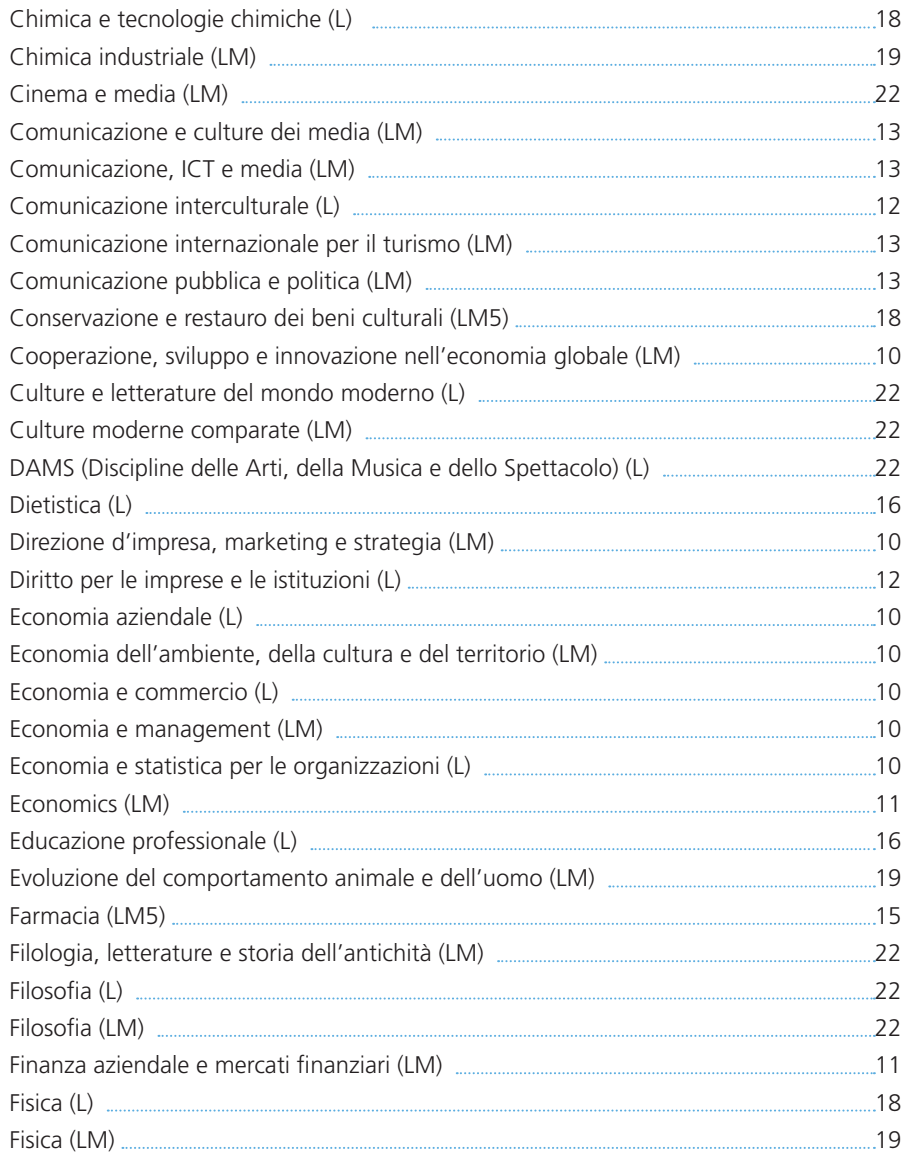

\*Attenzione: L=corso di studio di I livello LM=corso di studio di II livello LM5=corso di studio a ciclo unico 5 anni LM6=corso di studio a ciclo unico 6 anni

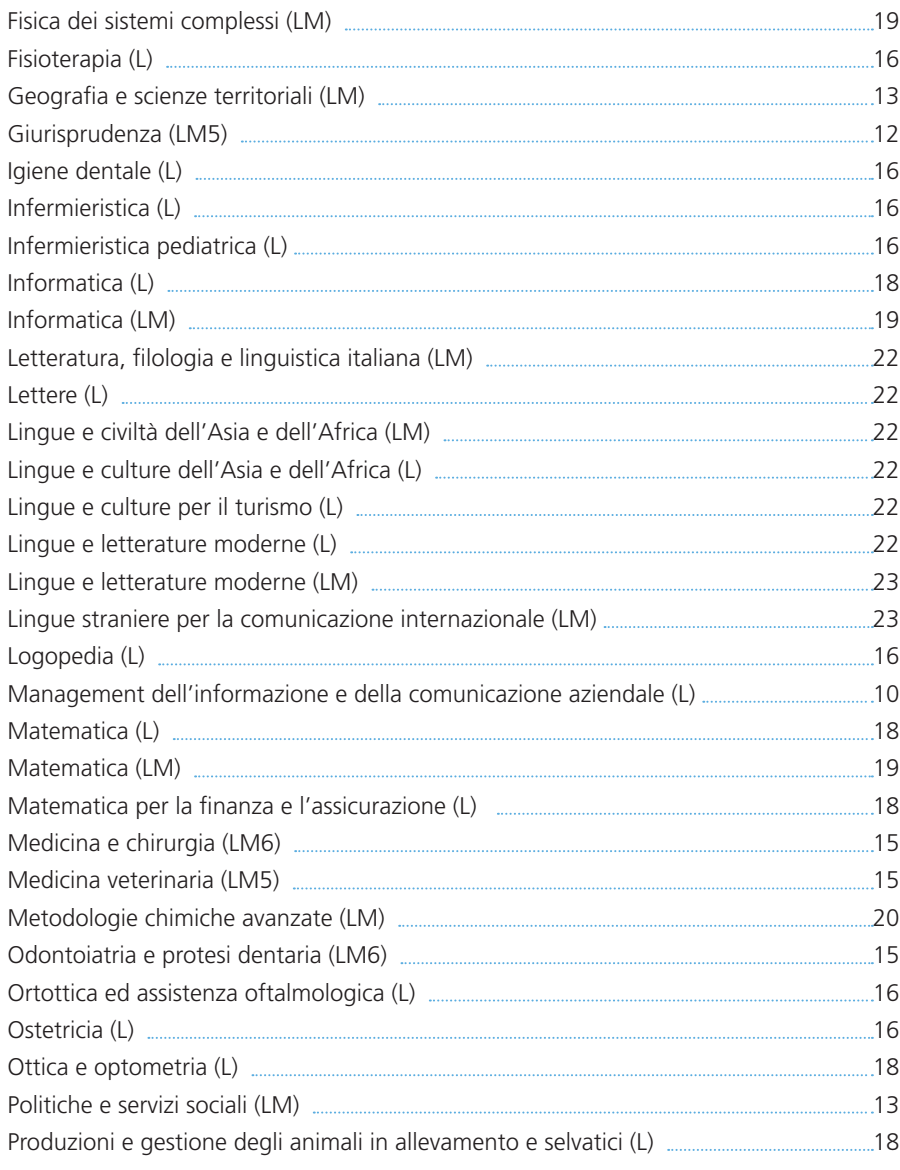

\*Attenzione: L=corso di studio di I livello LM=corso di studio di II livello LM5=corso di studio a ciclo unico 5 anni LM6=corso di studio a ciclo unico 6 anni

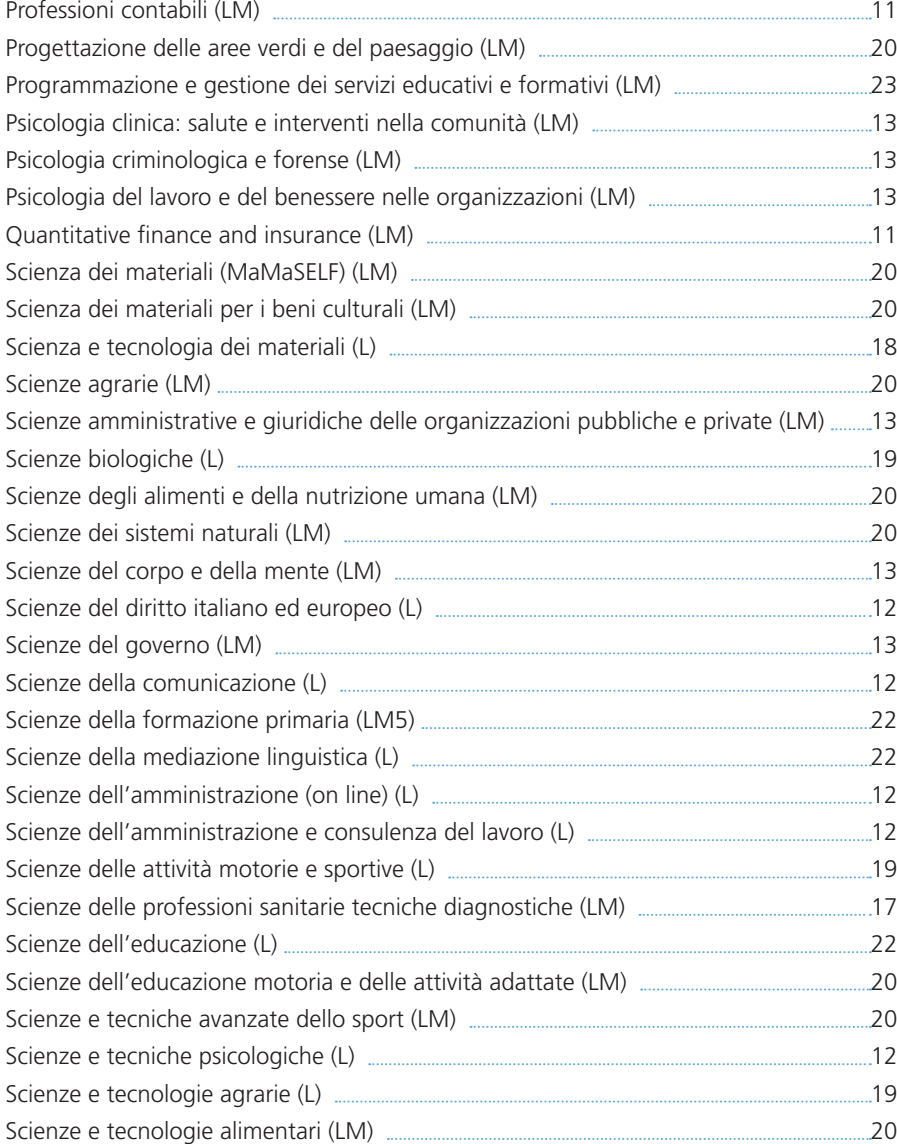

\*Attenzione: L=corso di studio di I livello LM=corso di studio di II livello LM5=corso di studio a ciclo unico 5 anni LM6=corso di studio a ciclo unico 6 anni

Scienze forestali e ambientali (L) ............. Scienze forestali e ambientali (LM) ........... Scienze geologiche (L) ...... Scienze geologiche applicate (LM) ........ Scienze infermieristiche e ostetriche (LN Scienze internazionali (LM) ....... Scienze internazionali, dello sviluppo e [Scienze linguistiche \(LM\) 23](#page-13-0) Scienze naturali (L) ...... [Scienze pedagogiche \(LM\) 23](#page-22-0) Scienze politiche e sociali (L) .................. Scienze riabilitative delle professioni san Scienze statistiche, economiche e mana Scienze storiche (LM) ..... Scienze strategiche (L) 13 Scienze strategiche (LM) ................... Scienze strategiche (riservato agli Uffici Scienze strategiche e militari (riservato a Applicazione) (LM) ..... Scienze viticole ed enologiche (LM) ....... Scienze zootecniche (LM) 20 Servizio sociale (L) 13 Sociologia (LM) 14 Storia (L) ............... Storia dell'arte (LM) ...... Studi giuridici europei (LM) ........ Tecnica della riabilitazione psichiatrica ( Tecniche audiometriche (L) 16 Tecniche audioprotesiche (L) 16 Tecniche della prevenzione nell'ambient Tecniche di laboratorio biomedico (L) ....

\*Attenzione: L=corso di studio di I livello LM=cors LM6=corso di studio a ciclo unico 6 anni

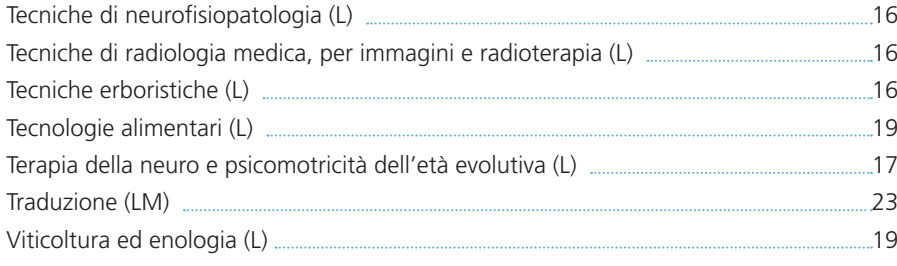

[Scuola di Studi Superiori dell'Università degli Studi di Torino \(SSST\) 24](#page--1-0)

### **SEZIONE 2: devi sapere che…** 25

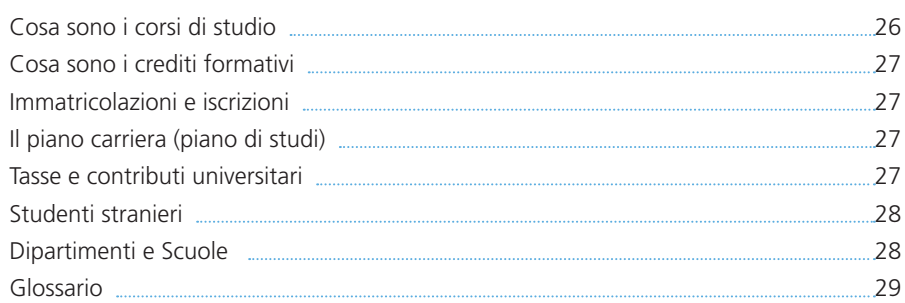

### **<b>SEZIONE** 3: i servizi 31

### **Ordine alfabetico**

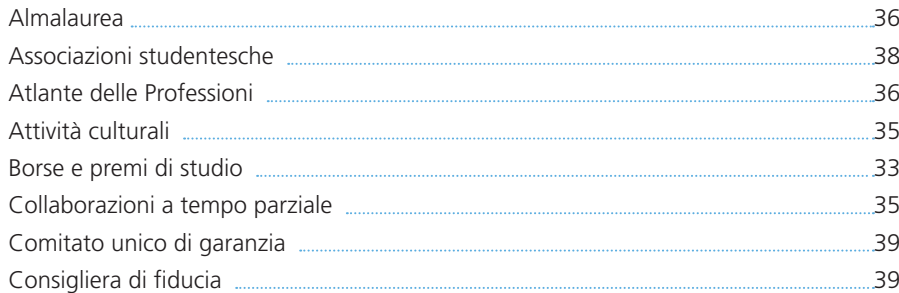

\*Attenzione: L=corso di studio di I livello LM=corso di studio di II livello LM5=corso di studio a ciclo unico 5 anni LM6=corso di studio a ciclo unico 6 anni

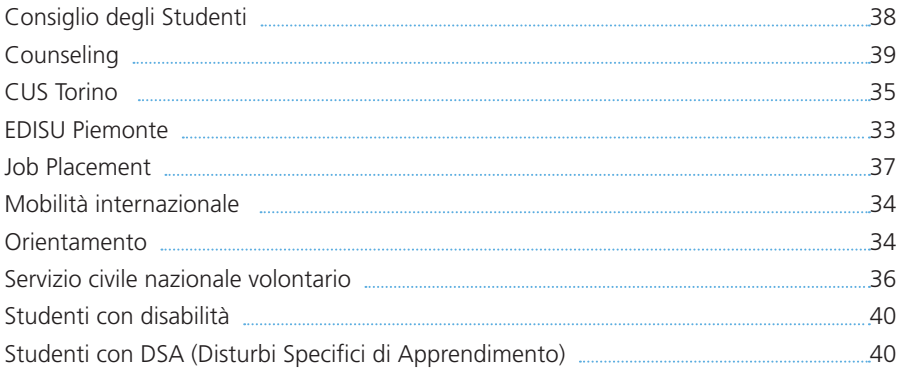

### **Ordine per tipologia**

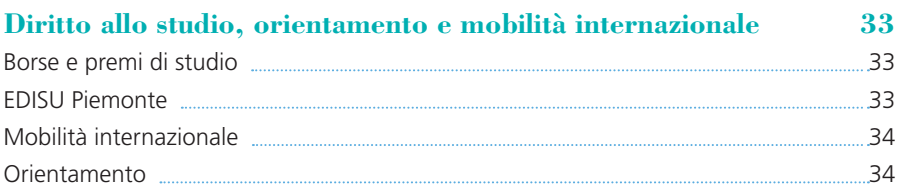

### **[Opportunità in Unito 35](#page-35-0)**

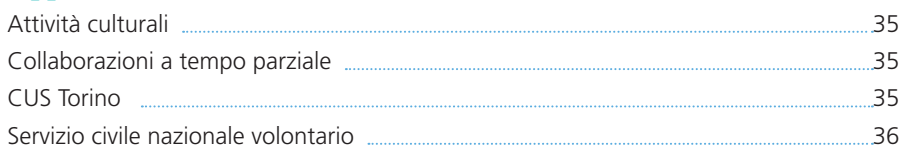

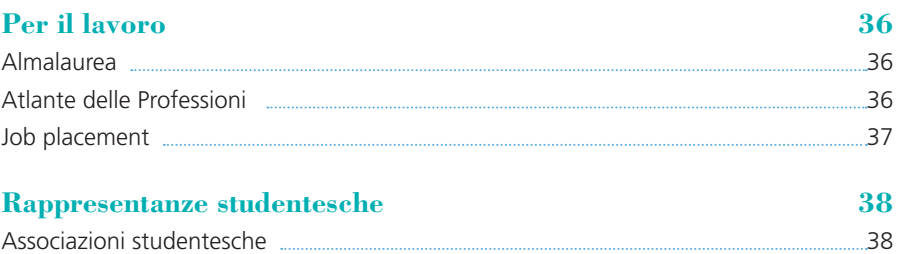

Consiglio degli Studenti 38

<span id="page-5-0"></span>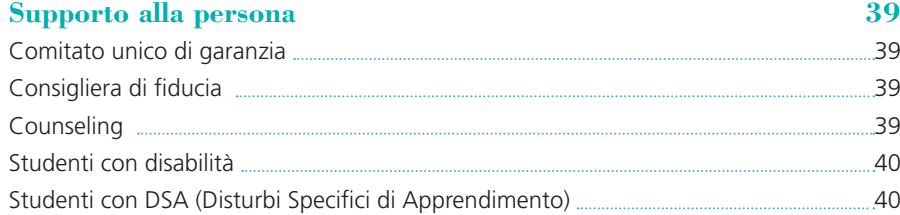

# Benvenuto del Rettore

Fondata nel 1404 l'Università di Torino è oggi una delle più grandi Università italiane. Articolata in 27 Dipartimenti, offre percorsi di studio di primo e secondo livello e corsi di dottorato che coprono tutti i campi del sapere ed aprono molteplici possibilità di formazione e sbocco professionale su standard di studio elevati e di eccellenza. Numerosi organismi di valutazione italiani e internazionali hanno classificato l'Università di Torino ai primissimi posti in Italia per qualità dei prodotti scientifici, per servizi agli studenti ed hanno indicato l'Università di Torino come uno tra gli Atenei i cui laureati trovano con facilità e rapidità occupazione.

L'offerta didattica è arricchita dalla Scuola di Studi Superiori e dalla presenza di quattro grandi Scuole di Dottorato. L'Ateneo torinese offre altresì, sulle diverse aree disciplinari, una ricchissima varietà di scuole di specializzazione e di master, anche internazionali, destinati a fornire professionalità specifiche in campi di grande interesse professionale. Chi s'iscrive oggi all'Università di Torino ha la garanzia di accedere a un'istituzione moderna e aggiornata pur nel rispetto della grande tradizione di studi, attenta, anche con un esteso servizio di Job Placement alle esigenze del territorio e del mercato del lavoro ma conscia del fatto che l'Università deve soprattutto formare menti preparate e duttili, con un bagaglio culturale solido e nello stesso tempo flessibile. L'Università di Torino ha le dimensioni e il profilo di una città: una città nella città, una città che produce cultura, ricerca, innovazione, lavoro, che promuove lo sviluppo della società civile, offre alle generazioni future seri percorsi di studio per ricostruire una cittadinanza moralmente responsabile, educata alla tolleranza, capace di distinguere tra valori e disvalori e pronta ad usare il proprio sapere per il bene collettivo. Anche nella realtà economica difficilissima che attraversa il nostro Paese e che ha colpito in maniera particolare i comparti della cultura, della formazione e della ricerca, l'Ateneo torinese ha le forze e le energie necessarie per mantenere il proprio livello di eccellenza e per continuare a soddisfare pienamente la missione nella quale da secoli è impegnato.

> Il Rettore Prof. Gianmaria Ajani

# <span id="page-6-0"></span>COME LEGGERE LA GUI

La Guida di Orientamento ha l'obietti formativa e dei principali servizi offerti accompagnare il futuro studente nel p disciplinare di proprio interesse, ai contat o sostegno, fino ai passi da compiere p

La Guida si articola in tre sezioni:

- 1. scegli il tuo corso di studio: in quest studi dell'Ateneo attivati per l'anno organizzati per area disciplinare e p libero o programmato (presenza tes il corso fa capo. Al fondo della sche rivolgersi per avere ulteriori inform Scuola di Studi Superiori dell'Univer
- 2. *devi sapere che...*: in questa sezione modalità di iscrizione ai test, immat e sull'organizzazione dell'Ateneo in glossario della terminologia univers confidenza;
- 3. *i servizi*: in questa sezione sono pr offerti dall'Ateneo e dall'Ente per il I in particolare quelli legati agli ambit e ricreative, delle opportunità di la ogni servizio sono indicati i recapiti

Per reperire ulteriori informazioni sui sbocchi occupazionali, insegnamenti, p necessario consultare le Guide dello Stu sul sito di Ateneo www.unito.it

Si raccomanda di verificare sul sito www.

# <span id="page-7-0"></span>Scegli il tuo corso di studio

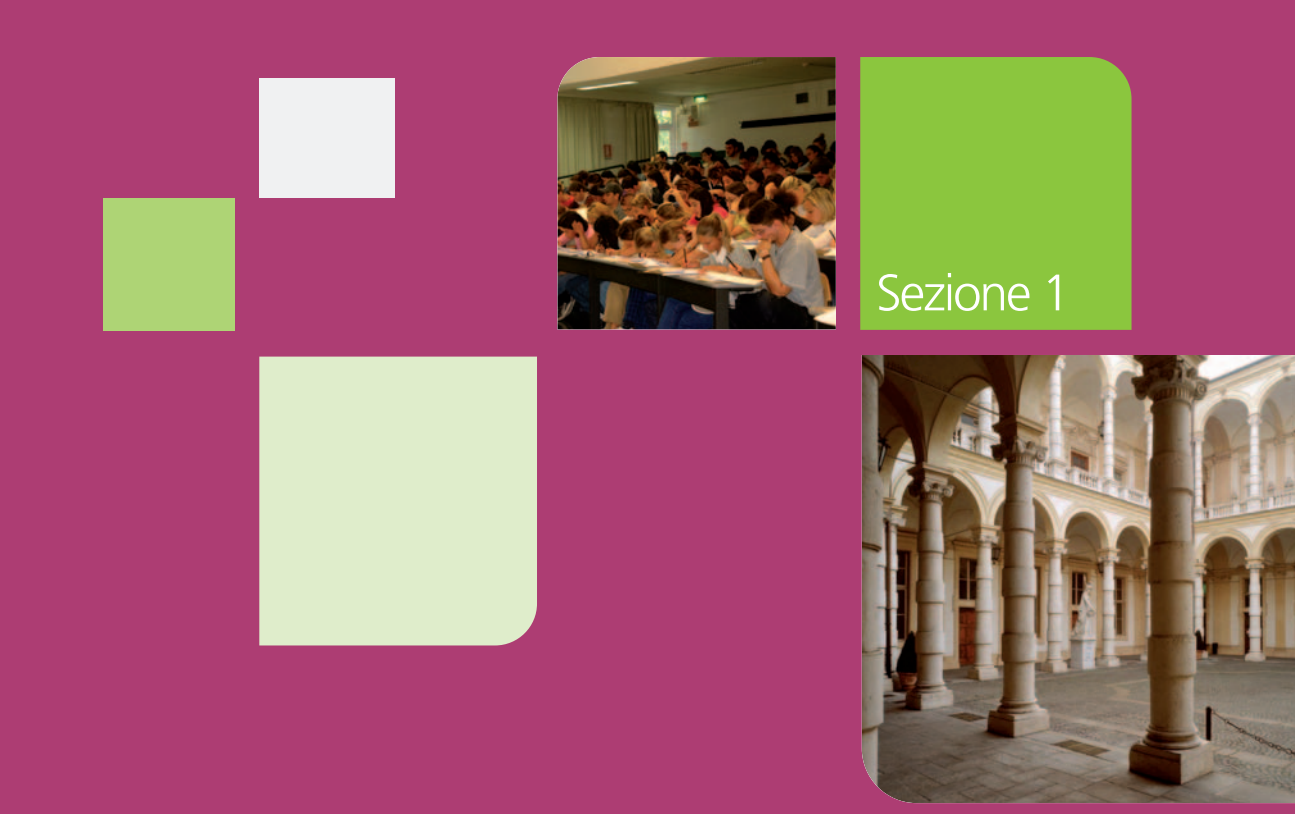

### SCEGLI IL TUO CORSO DI STUI

In questa sezione viene presentato l'el l'anno accademico 2014/2015. I corsi di per ciascun corso viene indicato se è ad ammissione) e la Scuola o il Dipartimer ogni area vengono riportati i contatti a sezione è inoltre presentata la Scuola Torino (SSST).

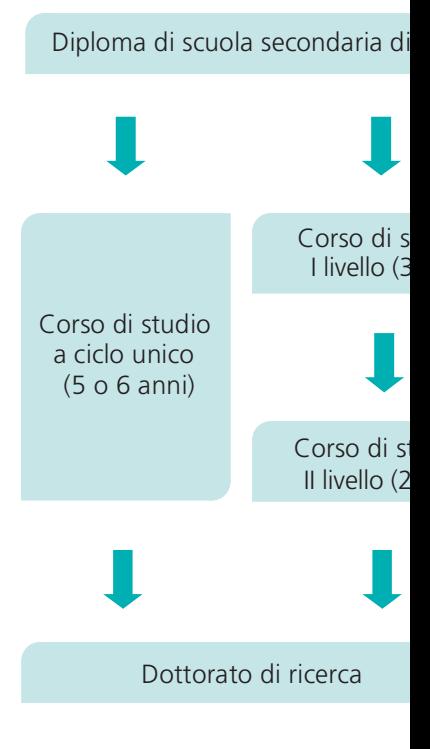

**I dati riportati sono aggiornati al 27** Si raccomanda di verificare sul sito v

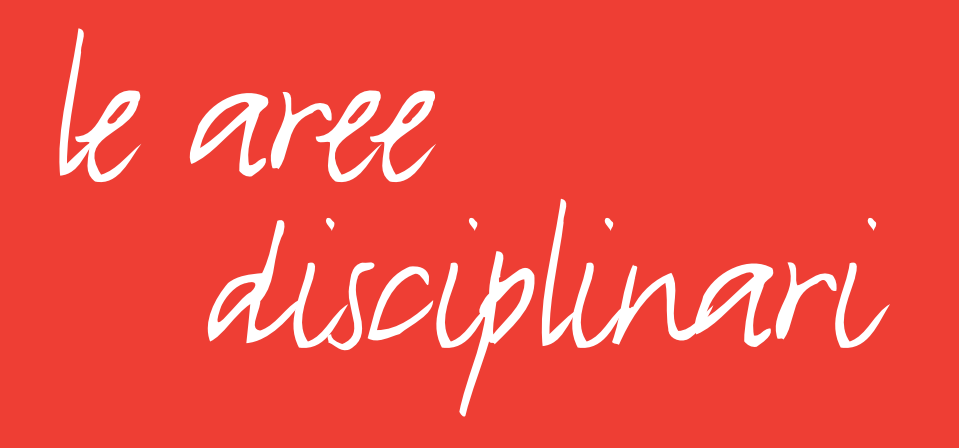

# <span id="page-10-0"></span>AREA ECONOMICA

I corsi di quest'area spaziano dal campo della finanza, delle banche e delle assicurazioni a quello della contabilità, della gestione di impresa, dell'amministrazione pubblica, del commercio internazionale, della statistica e della ricerca in campo economico e finanziario.

L'Università di Torino ha attivato nel 2009 la Scuola Universitaria di Studi Superiori (SSST), scuola di alta formazione dedicata a temi di forte impatto socio-politico negli ambiti delle scienze umane e delle scienze naturali, alla quale possono accedere gli studenti già iscritti ad un corso di studio dell'Ateneo. La SSST offre corsi aggiuntivi a quelli istituzionali dei corsi di studio. L'accesso alla Scuola avviene tramite selezione e annualmente viene stabilito un numero massimo di studenti che vi possono accedere.

Per maggiori informazioni consulta la scheda della Scuola in questa Guida a [pag. 24](#page-24-0) o il sito www.ssst.unito.it

Ai corsi di studio di primo livello (Laurea), di durata triennale, e a quelli a ciclo unico, si accede se in possesso del diploma di scuola secondaria superiore o di titolo estero riconosciuto idoneo; ai corsi di studio di secondo livello (Laurea magistrale), di durata biennale, si accede se in possesso della laurea di primo livello o di titolo estero riconosciuto idoneo.

I corsi di studio possono essere ad accesso libero o ad accesso programmato. Per questi ultimi, a fronte di un numero limitato di posti disponibili, è previsto un test di ammissione, selettivo, da sostenere prima dell'immatricolazione.

Per approfondimenti rimandiamo alla Sezione 2 di questa Guida.

Per avere informazioni più dettagliate sull'organizzazione, sulle sedi dei corsi di studio e sui piani carriera (elenco delle materie insegnate/piano di studi) è possibile consultare le pagine del sito www.unito.it o rivolgersi ai contatti riportati al fondo della scheda.

### **Corsi di studio di I livello**

**Amministrazione aziendale (teledidattica)** Accesso libero Scuola di Management ed Economia **Economia aziendale** Accesso programmato Scuola di Management ed Economia **Economia e commercio**  Accesso programmato Scuola di Management ed Economia **Economia e statistica per le organizzazioni** Accesso libero Scuola di Scienze Giuridiche, Politiche ed Economico-Sociali **Management dell'informazione e della comunicazione aziendale**  Accesso libero Scuola di Management ed Economia

### **Corsi di studio di II livello**

**Amministrazione e controllo aziendale** Accesso libero Scuola di Management ed Economia **Cooperazione, sviluppo e innovazione nell'economia globale** Accesso libero Scuola di Scienze Giuridiche, Politiche ed Economico-Sociali **Direzione d'impresa, marketing e strategia** Accesso libero Scuola di Management ed Economia **Economia dell'ambiente, della cultura e del territorio** Accesso libero Scuola di Scienze Giuridiche, Politiche ed Economico-Sociali **Economia e management** Accesso libero Scuola di Management ed Economia

### **Economics**

Accesso libero Scuola di Management ed Economia **Finanza aziendale e mercati finanziari** Accesso libero Scuola di Management ed Economia **Professioni contabili** Accesso libero Scuola di Management ed Economia **Quantitative finance and insurance** Accesso libero Scuola di Management ed Economia **Scienze statistiche, economiche e manageriali** Accesso libero Scuola di Scienze Giuridiche, Politiche ed Economico-Sociali

### **Contatti**

### **SCUOLA DI MANAGEMENT ED ECONOMIA**

Sito: www.econ.unito.it

### ■ **[Punto informativo](#page-1-0)**

C.so Unione Sovietica, 218 bis – 10134 Torino Tel. 011.670.6020 – Email: exchangestudents.econ@unito.it

### ■ **Referente Orientamento, Tutorato e Placement**

Prof. Maurizio Cisi Tel. 011.670.6021 – Email: orientamento.sme@unito.it

<span id="page-11-0"></span>LE AREE DISCIPLINARI LE AREE DISCIPLINARI AREA ECONOMICA AREA ECONOMICA AREA ECONOMICA AREA ECONOMICA AREA ECONOMICA

### **SCUOLA DI SCIENZE GIURII ECONOMICO-SOCIALI**

Sito: www.scuolacle.unito.it

### ■ **Punto informativo**

Lungo Dora Siena, 100/A - 10153 Torin Tel. 011.670.3099 - Email: info.scuolac

### ■ Referente Orientamento, Tutor

Prof. Eva Raffaella Desana Tel. 011.670.4998 – Email: orientamen

# <span id="page-12-0"></span>AREA GIURIDICA E POLITICO-SOCIALE

I corsi di quest'area spaziano dall'ambito giuridico quali giurisprudenza, diritto per le imprese e le istituzioni, a quelli di ambito socio-politico quali sociologia, antropologia, comunicazione, psicologia, scienze politiche e internazionali, geografia. Sono inoltre presenti i corsi di studio relativi alle scienze strategiche.

L'Università di Torino ha attivato nel 2009 la Scuola Universitaria di Studi Superiori (SSST), scuola di alta formazione dedicata a temi di forte impatto socio-politico negli ambiti delle scienze umane e delle scienze naturali, alla quale possono accedere gli studenti già iscritti ad un corso di studio dell'Ateneo. La SSST offre corsi aggiuntivi a quelli istituzionali dei corsi di studio. L'accesso alla Scuola avviene tramite selezione e annualmente viene stabilito un numero massimo di studenti che vi possono accedere.

Per maggiori informazioni consulta la scheda della Scuola in questa Guida a [pag. 24](#page-24-0) o il sito www.ssst.unito.it

Ai corsi di studio di primo livello (Laurea), di durata triennale, e a quelli a ciclo unico, si accede se in possesso del diploma di scuola secondaria superiore o di titolo estero riconosciuto idoneo; ai corsi di studio di secondo livello (Laurea magistrale), di durata biennale, si accede se in possesso della laurea di primo livello o di titolo estero riconosciuto idoneo.

I corsi di studio possono essere ad accesso libero o ad accesso programmato. Per questi ultimi, a fronte di un numero limitato di posti disponibili, è previsto un test di ammissione, selettivo, da sostenere prima dell'immatricolazione.

Per approfondimenti rimandiamo alla Sezione 2 di questa Guida.

Per avere informazioni più dettagliate sull'organizzazione, sulle sedi dei corsi di studio e sui piani carriera (elenco delle materie insegnate/piano di studi) è possibile consultare le pagine del sito www.unito.it o rivolgersi ai contatti riportati al fondo della scheda.

### **Corsi di studio a ciclo unico**

**Giurisprudenza (5 anni)** Accesso libero Scuola di Scienze Giuridiche, Politiche ed Economico-Sociali

### **Corsi di studio di I livello**

**Comunicazione interculturale** Accesso libero Scuola di Scienze Giuridiche, Politiche ed Economico-Sociali **Diritto per le imprese e le istituzioni**  Accesso libero Scuola di Scienze Giuridiche, Politiche ed Economico-Sociali **Scienze del diritto italiano ed europeo**  Accesso libero Scuola di Scienze Giuridiche, Politiche ed Economico-Sociali **Scienze della comunicazione** Accesso libero Scuola di Scienze Umanistiche **Scienze dell'amministrazione (on line)**  Accesso libero Scuola di Scienze Giuridiche, Politiche ed Economico-Sociali **Scienze dell'amministrazione e consulenza del lavoro**  Accesso libero Scuola di Scienze Giuridiche, Politiche ed Economico-Sociali **Scienze e tecniche psicologiche**  Accesso programmato Dipartimento di Psicologia **Scienze internazionali, dello sviluppo e della cooperazione**  Accesso libero Scuola di Scienze Giuridiche, Politiche ed Economico-Sociali

AREA GIURIDICA E POLITICO-SOCIALE A E A LA ESTADE A LA ESTADE A REA GIURIDICA E POLITICO-SOCIALI

**Scienze politiche e sociali**  Accesso libero Scuola di Scienze Giuridiche, Politiche ed Economico-Sociali **Scienze strategiche** Accesso programmato Scuola di Scienze Giuridiche, Politiche ed Economico-Sociali Scienze strategiche (riservato agli Ufficiali della Scuola di Applicazione) Accesso riservato Scuola di Scienze Giuridiche, Politiche ed Economico-Sociali **Servizio sociale**  Accesso programmato Scuola di Scienze Giuridiche, Politiche ed Economico-Sociali **Corsi di studio di II livello Antropologia culturale ed etnologia**  Accesso libero Scuola di Scienze Giuridiche, Politiche ed Economico-Sociali **Comunicazione e culture dei media** Accesso libero Scuola di Scienze Umanistiche **[Comunicazione, ICT e media](#page-1-0)** Accesso libero Scuola di Scienze Giuridiche, Politiche ed Economico-Sociali **Comunicazione internazionale per il turismo** Accesso libero Dipartimento di Lingue e Letterature Straniere e Culture Moderne **Comunicazione pubblica e politica**

Accesso libero Scuola di Scienze Giuridiche, Politiche ed Economico-Sociali Geografia e scienze territoriali Accesso libero

Scuola di Scienze Giuridiche, e Politiche ed Economico-sociali

<span id="page-13-0"></span>LE AREE DISCIPLINARI LE AREE DISCIPLINARI

**Politiche e servizi sociali**  Accesso libero Scuola di Scienze Giuridiche, Politiche e **Psicologia clinica: salute e intervent** Accesso programmato Dipartimento di Psicologia **Psicologia criminologica e forense**  Accesso programmato Dipartimento di Psicologia Psicologia del lavoro e del benesser Accesso libero Dipartimento di Psicologia **Scienze amministrative e giuridiche** Accesso libero Scuola di Scienze Giuridiche, Politiche e **Scienze del corpo e della mente**  Accesso programmato Dipartimento di Psicologia **Scienze del governo**  Accesso libero Scuola di Scienze Giuridiche, Politiche e **Scienze internazionali**  Accesso libero Scuola di Scienze Giuridiche, Politiche e **Scienze strategiche**  Accesso libero Scuola di Scienze Giuridiche, Politiche e **Scienze strategiche e militari (riservator)** Accesso riservato Scuola di Scienze Giuridiche, Politiche e

### **Sociologia**

Accesso libero Scuola di Scienze Giuridiche, Politiche ed Economico-Sociali **Studi giuridici europei**  Accesso libero Scuola di Scienze Giuridiche, Politiche ed Economico-Sociali

### **Contatti**

### **SCUOLA DI SCIENZE GIURIDICHE, POLITICHE ED ECONOMICO-SOCIALI**

Sito: www.scuolacle.unito.it

■ **Punto informativo** Lungo Dora Siena, 100/A – 10153 Torino Tel. 011.670.3099 – Email: info.scuolacle@unito.it

### ■ **Referente Orientamento, Tutorato e Placement**

Prof. Eva Raffaella Desana Tel. 011.670.4998 – Email: orientamento.scuolacle@unito.it

### **[SCUOLA DI SCIENZE UM](#page-1-0)ANISTICHE**

Sito: www.scienzeumanistiche.unito.it

### ■ **Punto informativo**

Via Sant'Ottavio, 20 – 10124 Torino Tel. 011.670.4724 – Email: info.scienzeumanistiche@unito.it

### ■ **Referente Orientamento, Tutorato e Placement** Prof. Paola Ricchiardi

Tel. 011.670.3169 – Email: orientamento.scienzeumanistiche@unito.it

<span id="page-14-0"></span>LE AREE DISCIPLINARI LE AREE DISCIPLINARI AREA GIURIDICA E POLITICO-SOCIALE A E A LA ESTADE A LA ESTADE A REA GIURIDICA E POLITICO-SOCIALI

### **DIPARTIMENTO DI LINGUE CULTURE MODERNE**

Sito: www.dipartimentolingue.unito.it

### ■ **Punto informativo**

Via G. Verdi,  $10 - 10124$  Torino (piano Tel. 011.670.2005 – Email: infolingue@

### ■ Referente Orientamento, Tutor

Prof. Marco Novarino Tel. 011.670.9663 – Email: orientamen

### **DIPARTIMENTO DI PSICOLOGIA**

Sito: www.psicologia.unito.it

### ■ **Punto informativo**

Via G. Verdi, 10 – 10124 Torino Tel. 011.670.2778 – Email: infostudent

## ■ Referente Orientamento, Tutor

Prof. Claudio Giovanni Cortese Tel. 011.670.2027 – Email: infostudent

# <span id="page-15-0"></span>AREA SANITARIA

L'area comprende i corsi di studio a ciclo unico in ambito sanitario, veterinario e farmaceutico e tutti i corsi di studio delle professioni sanitarie. Gli ingressi sono regolati da norme nazionali.

Si trovano inoltre i corsi delle biotecnologie in campo medico e molecolare.

L'Università di Torino ha attivato nel 2009 la Scuola Universitaria di Studi Superiori (SSST), scuola di alta formazione dedicata a temi di forte impatto socio-politico negli ambiti delle scienze umane e delle scienze naturali, alla quale possono accedere gli studenti già iscritti ad un corso di studio dell'Ateneo. La SSST offre corsi aggiuntivi a quelli istituzionali dei corsi di studio. L'accesso alla Scuola avviene tramite selezione e annualmente viene stabilito un numero massimo di studenti che vi possono accedere.

Per maggiori informazioni consulta la scheda della Scuola in questa Guida a [pag. 24](#page-24-0) o il sito www.ssst.unito.it

Il Programma MD-PhD (dall'inglese MD: medical doctor e dal latino PhD: Philosophiæ Doctor) è un percorso didattico destinato a studenti del corso di studio a ciclo unico in Medicina e Chirurgia fortemente motivati.

Prepara i futuri medici a operare all'interfaccia tra la medicina clinica e la ricerca sperimentale. Prevede dei corsi aggiuntivi a quelli di Medicina.

Al Programma si accede al secondo anno del corso di studio a ciclo unico in Medicina e Chirurgia con selezione su base nazionale. Gli studenti ammessi sono massimo dieci per anno e fruiscono dell'esenzione dal pagamento delle tasse universitarie, dell'ospitalità nelle residenze dell'Università di Torino e di borse di studio.

Per maggiori informazioni consulta il sito www.medicina-mdphd.unito.it

Ai corsi di studio di primo livello (Laurea), di durata triennale, e a quelli a ciclo unico, si accede se in possesso del diploma di scuola secondaria superiore o di titolo estero riconosciuto idoneo; ai corsi di studio di secondo livello (Laurea magistrale), di durata biennale, si accede se in possesso della laurea di primo livello o di titolo estero riconosciuto idoneo.

I corsi di studio possono essere ad accesso libero o ad accesso programmato. Per questi ultimi, a fronte di un numero limitato di posti disponibili, è previsto un test di ammissione, selettivo, da sostenere prima dell'immatricolazione. Per approfondimenti rimandiamo alla Sezione 2 di questa Guida.

Per avere informazioni più dettagliate sull'organizzazione, sulle sedi dei corsi di studio e sui piani carriera (elenco delle materie insegnate/piano di studi) è possibile consultare le pagine del sito www.unito.it o rivolgersi ai contatti riportati al fondo della scheda.

### **Corsi di studio a ciclo unico**

**Chimica e tecnologia farmaceutiche (5 anni)** Accesso programmato Dipartimento di Scienza e Tecnologia del Farmaco **Farmacia (5 anni)** Accesso programmato Dipartimento di Scienza e Tecnologia del Farmaco **Medicina e chirurgia (6 anni)** Accesso programmato Scuola di Medicina **Medicina veterinaria (5 anni)** Accesso programmato Scuola di Agraria e Medicina Veterinaria **Odontoiatria e protesi dentaria (6 anni)**  Accesso programmato Scuola di Medicina

**Corsi di studio di I livello Biotecnologie** Accesso programmato Scuola di Medicina

**Dietistica (abilitante alla professione sanitaria di Dietista)**  Accesso programmato Scuola di Medicina **Educazione professionale (abilitante alla professione sanitaria di Educatore professionale)**  Accesso programmato Scuola di Medicina **Fisioterapia (abilitante alla professione sanitaria di Fisioterapista)**  Accesso programmato Scuola di Medicina **Igiene dentale (abilitante alla professione sanitaria di Igienista dentale)** Accesso programmato Scuola di Medicina **Infermieristica (abilitante alla professione sanitaria di Infermiere)**  Accesso programmato Scuola di Medicina **Infermieristica pediatrica (abilitante alla professione sanitaria di Infermiere pediatrico)**  Acc[esso programmato](#page-1-0) Scuola di Medicina **Logopedia (abilitante alla professione sanitaria di Logopedista)**  Accesso programmato Scuola di Medicina **Ortottica ed assistenza oftalmologica (abilitante alla professione sanitaria di Ortottista ed assistente di oftalmologia)**  Accesso programmato Scuola di Medicina **Ostetricia (abilitante alla professione sanitaria di Ostetrica/o)**  Accesso programmato Scuola di Medicina

### <span id="page-16-0"></span>LE AREE DISCIPLINARI LE AREE DISCIPLINARI AREA SANITARIA AREA SANITARIA

Tecnica della riabilitazione psichiat **Tecnico della riabilitazione psichiatr** Accesso programmato Scuola di Medicina **Tecniche audiometriche (abilitante** Accesso programmato Scuola di Medicina Tecniche audioprotesiche (abilitante Accesso programmato Scuola di Medicina **Tecniche della prevenzione nell'aml** professione sanitaria di Tecnico dell **lavoro)**  Accesso programmato Scuola di Medicina **Tecniche di laboratorio biomedico (abilitante alla professione sanitaria di Tecnico di laboratorio biomedico)**  Accesso programmato Scuola di Medicina Tecniche di neurofisiopatologia (ab di neurofisiopatologia) Accesso programmato Scuola di Medicina Tecniche di radiologia medica, pe **professione sanitaria di Tecnico di radio** Accesso programmato Scuola di Medicina **Tecniche erboristiche**  Accesso programmato Dipartimento di Scienza e Tecnologia de

### LE AREE DISCIPLINARI LE AREE DISCIPLINARI AREA SANITARIA AREA SANITARIA

**Terapia della neuro e psicomotricità dell'età evolutiva (abilitante alla professione sanitaria di Terapista della neuro e psicomotricità dell'età evolutiva)**  Accesso programmato Scuola di Medicina

### **Corsi di studio di II livello**

**Biotecnologie mediche** Accesso libero Scuola di Medicina **Biotecnologie molecolari** Accesso libero Scuola di Medicina **Scienze delle professioni sanitarie tecniche e diagnostiche**  Accesso programmato Scuola di Medicina **Scienze infermieristiche e ostetriche**  Accesso programmato Scuola di Medicina **Sci[enze riabilitative delle](#page-1-0) professioni sanitarie**  Accesso programmato Scuola di Medicina

### **Contatti**

### **SCUOLA DI AGRARIA E MEDICINA VETERINARIA (SAMEV)**

Sito: www.samev.unito.it

### ■ **Punto informativo**

Via P. Braccini, 2 (già Via Leonardo da Vinci, 44) – 10095 Grugliasco (TO) Tel. 011.670.8878 – Email: direzione.samev@unito.it

■ Referente Orientamento, Tutor Prof. Ezio Ferroglio Tel. 011.670.8878 Email: orientamento.samev-agr@unito.

### **SCUOLA DI MEDICINA**

Sito: www.medicina.unito.it ■ **Punto informativo**

Via P. Giuria, 15 – 10126 Torino Tel. 011.670.5097/5098/8438/8441 - E

■ Referente Orientamento, Tutor Prof. Paola Cassoni Tel. 011.670.5097/5098/8438/8441 – E

### **DIPARTIMENTO DI SCIENZA**

Sito: www.farmacia-dstf.unito.it

■ **Punto informativo** Via P. Giuria, 9 – 10125 Torino Tel. 011.670.7885/7886 – Email: dstf-re

■ Referente Orientamento, Tutor Prof. Marina Gallarate Tel. 011.670.7081 – Email: orientamen

# <span id="page-18-0"></span>AREA SCIENTIFICA

L'area comprende i corsi di ambito scientifico quali chimica, fisica, biologia, matematica, informatica, geologia, e quelli nel campo delle scienze agrarie e ambientali, delle biotecnologie, della viticoltura.

A quest'area appartengono anche i corsi relativi alle scienze motorie e alla conservazione e restauro dei beni culturali.

L'Università di Torino ha attivato nel 2009 la Scuola Universitaria di Studi Superiori (SSST), scuola di alta formazione dedicata a temi di forte impatto socio-politico negli ambiti delle scienze umane e delle scienze naturali, alla quale possono accedere gli studenti già iscritti ad un corso di studio dell'Ateneo. La SSST offre corsi aggiuntivi a quelli istituzionali dei corsi di studio. L'accesso alla Scuola avviene tramite selezione e annualmente viene stabilito un numero massimo di studenti che vi possono accedere.

Per maggiori informazioni consulta la scheda della Scuola in questa Guida a [pag. 24](#page-24-0) o il sito www.ssst.unito.it

Ai corsi di studio di primo livello (Laurea), di durata triennale, e a quelli a ciclo unico, si accede se in possesso del diploma di scuola secondaria superiore o di titolo estero riconosciuto idoneo; ai corsi di studio di secondo livello (Laurea magistrale), di durata biennale, si accede se in possesso della laurea di primo livello o di titolo estero riconosciuto idoneo.

I corsi di studio possono essere ad accesso libero o ad accesso programmato. Per questi ultimi, a fronte di un numero limitato di posti disponibili, è previsto un test di ammissione, selettivo, da sostenere prima dell'immatricolazione.

Per approfondimenti rimandiamo alla Sezione 2 di questa Guida.

Per avere informazioni più dettagliate sull'organizzazione, sulle sedi dei corsi di studio e sui piani carriera (elenco delle materie insegnate/piano di studi) è possibile consultare le pagine del sito www.unito.it o rivolgersi ai contatti riportati al fondo della scheda.

### **Corsi di studio a ciclo unico**

**Conservazione e restauro dei beni culturali (abilitante alla professione di Restauratore dei beni culturali) (5 anni)** Accesso programmato Scuola di Scienze della Natura

### **Corsi di studio di I livello**

**Chimica e tecnologie chimiche**  Accesso programmato Scuola di Scienze della Natura **Fisica**  Accesso libero Scuola di Scienze della Natura **Informatica** Accesso libero Scuola di Scienze della Natura **Matematica**  Accesso libero Scuola di Scienze della Natura **Matematica per la finanza e l'assicurazione** Accesso libero Scuola di Scienze della Natura **Ottica e optometria**  Accesso programmato Scuola di Scienze della Natura **Produzioni e gestione degli animali in allevamento e selvatici**  Accesso programmato Scuola di Agraria e Medicina Veterinaria **Scienza e tecnologia dei materiali**  Accesso programmato Scuola di Scienze della Natura

# A R E A S CIENTIFICA A CHENESA E A REALISTA DE LA CARLA DE LA CARLA DE LA CARLA DE LA CARLA DE LA CARLA DE LA C<br>LA CARLA DE LA CARLA DE LA CARLA DE LA CARLA DE LA CARLA DE LA CARLA DE LA CARLA DE LA CARLA DE LA CARLA DE LA

**Scienze biologiche**  Accesso programmato Scuola di Scienze della Natura **Scienze delle attività motorie e sportive**  Accesso programmato Scuola di Scienze della Natura **Scienze e tecnologie agrarie**  Accesso programmato Scuola di Agraria e Medicina Veterinaria **Scienze forestali e ambientali** Accesso programmato Scuola di Agraria e Medicina Veterinaria **Scienze geologiche**  Accesso programmato Scuola di Scienze della Natura **Scienze naturali**  Accesso programmato Scuola di Scienze della Natura **Tecnologie alimentari**  Accesso programmato S[cuola di Agraria e Medicina Vete](#page-1-0)rinaria **Viticoltura ed enologia** Accesso programmato Scuola di Agraria e Medicina Veterinaria

### **Corsi di studio di II livello**

**Biologia cellulare e molecolare** Accesso libero Scuola di Scienze della Natura **Biologia dell'ambiente** Accesso libero Scuola di Scienze della Natura

# <span id="page-19-0"></span>LE AREE DISCIPLINARI LE AREE DISCIPLINARI

**Biotecnologie industriali** Accesso libero Scuola di Scienze della Natura **Biotecnologie vegetali** Accesso libero Scuola di Agraria e Medicina Veterinaria **Chimica clinica, forense e dello sport** Accesso libero Scuola di Scienze della Natura **Chimica dell'ambiente** Accesso libero Scuola di Scienze della Natura **Chimica industriale** Accesso libero Scuola di Scienze della Natura **Evoluzione del comportamento ani** Accesso libero Scuola di Scienze della Natura **Fisica** Accesso libero Scuola di Scienze della Natura **Fisica dei sistemi complessi**  Accesso libero Scuola di Scienze della Natura **Informatica** Accesso libero Scuola di Scienze della Natura **Matematica** Accesso libero Scuola di Scienze della Natura

# A R E A S CIENTIFICA A REGIONALE DE LA CARDINALE DE LA CARDINALE DE LA CARDINALE DE LA CARDINALE DE LA CARDINALE DE LA CARDINALE DE LA CARDINALE DE LA CARDINALE DE LA CARDINALE DE LA CARDINALE DE LA CARDINALE DE LA CARDINA

**Metodologie chimiche avanzate** Accesso libero Scuola di Scienze della Natura Progettazione delle aree verdi e del paesaggio (interateneo - capofila: **Università degli Studi di Genova)** Accesso programmato Scuola di Agraria e Medicina Veterinaria **Scienza dei materiali (MaMaSELF)** Accesso libero Scuola di Scienze della Natura **Scienza dei materiali per i beni culturali**  Accesso libero Scuola di Scienze della Natura **Scienze agrarie**  Accesso libero Scuola di Agraria e Medicina Veterinaria **Scienze degli alimenti e della nutrizione umana**  Accesso programmato Scuola di Scienze della Natura **Scienze dei sistemi naturali** Accesso libero S[cuola di Scienze della Natura](#page-1-0) **Scienze dell'educazione motoria e delle attività adattate**  Accesso programmato Scuola di Scienze della Natura **Scienze e tecniche avanzate dello sport**  Accesso programmato Scuola di Scienze della Natura **Scienze e tecnologie alimentari**  Accesso libero Scuola di Agraria e Medicina Veterinaria

# <span id="page-20-0"></span>LE AREE DISCIPLINARI LE AREE DISCIPLINARI

**Scienze forestali e ambientali** Accesso libero Scuola di Agraria e Medicina Veterinaria **Scienze geologiche applicate** Accesso libero Scuola di Scienze della Natura **Scienze viticole ed enologiche**  Accesso libero Scuola di Agraria e Medicina Veterinaria **Scienze zootecniche**  Accesso libero Scuola di Agraria e Medicina Veterinaria

### **Contatti**

**SCUOLA DI AGRARIA E MEI** Sito: www.samev.unito.it ■ **Punto informativo** Via P. Braccini, 2 (già Via Leonardo da \ Tel. 011.670.8878 – Email: direzione.sa ■ Referente Orientamento, Tutor Prof. Ezio Ferroglio

Tel. 011.670.8878 Email: orientamento.samev-agr@unito.

### **SCUOLA DI SCIENZE DELLA**

Sito: www.unito.it/scienzedellanatura ■ **Punto informativo** Via P. Giuria, 15 – 10126 Torino Tel. 011.670.7866 – Email: orientamen

### <span id="page-21-0"></span>■ **Referente Orientamento, Tutorato e Placement**

Prof. Marco Pironti Tel. 011.670.6828 – Email: orientamento.scienzedellanatura@unito.it

# AREA UMANISTICA

L'area comprende i tradizionali corsi di laurea nelle discipline letterarie, filosofiche e linguistiche, ma anche numerosi corsi di più recente istituzione come i corsi di lingue rivolti al turismo e al commercio internazionale e le discipline delle arti e dei nuovi media. Sono inoltre presenti i corsi dedicati alle scienze dell'educazione e il corso in formazione primaria abilitante per l'insegnamento nella scuola dell'infanzia e nella scuola primaria.

L'Università di Torino ha attivato nel 2009 la Scuola Universitaria di Studi Superiori (SSST), scuola di alta formazione dedicata a temi di forte impatto socio-politico negli ambiti delle scienze umane e delle scienze naturali, alla quale possono accedere gli studenti già iscritti ad un corso di studio dell'Ateneo. La SSST offre corsi aggiuntivi a quelli istituzionali dei corsi di studio. L'accesso alla Scuola avviene tramite selezione e annualmente viene stabilito un numero massimo di studenti che vi possono accedere.

Per maggiori informazioni consulta la scheda della Scuola in questa Guida a [pag. 24](#page-24-0) o il sito www.ssst.unito.it

Ai corsi di studio di primo livello (Laurea), di durata triennale, e a quelli a ciclo unico, si accede se in possesso del diploma di scuola secondaria superiore o di titolo estero riconosciuto idoneo; ai corsi di studio di secondo livello (Laurea magistrale), di durata biennale, si accede se in possesso della laurea di primo livello o di titolo estero riconosciuto idoneo.

I corsi di studio possono essere ad accesso libero o ad accesso programmato. Per questi ultimi, a fronte di un numero limitato di posti disponibili, è previsto un test di ammissione, selettivo, da sostenere prima dell'immatricolazione. Per approfondimenti rimandiamo alla Sezione 2 di questa Guida.

Per avere informazioni più dettagliate sull'organizzazione, sulle sedi dei corsi di studio e sui piani carriera (elenco delle materie insegnate/piano di studi) è possibile consultare le pagine del sito www.unito.it o rivolgersi ai contatti riportati al fondo della scheda.

# A R E A UMANISTICA A REGIONALE A CHARGA A REGIONALE A CHARGA A REGIONALE A REGIONALE A REGIONALE A REGIONALE A

### **Corsi di studio a ciclo unico**

**Scienze della formazione primaria (5 anni)** Accesso programmato Scuola di Scienze Umanistiche

### **Corsi di studio di I livello**

**Beni culturali** Accesso libero Scuola di Scienze Umanistiche **Culture e letterature del mondo moderno** Accesso libero Scuola di Scienze Umanistiche **DAMS (Discipline delle Arti, della Musica e dello Spettacolo)**  Accesso libero Scuola di Scienze Umanistiche **Filosofia** Accesso libero Scuola di Scienze Umanistiche **Lettere** Accesso libero S[cuola di Scienze Umanistiche](#page-1-0) **Lingue e culture dell'Asia e dell'Africa** Accesso libero Scuola di Scienze Umanistiche **Lingue e culture per il turismo**  Accesso libero Dipartimento di Lingue e Letterature Straniere e Culture Moderne **Lingue e letterature moderne**  Accesso libero Dipartimento di Lingue e Letterature Straniere e Culture Moderne

# <span id="page-22-0"></span>LE AREE DISCIPLINARI LE AREE DISCIPLINARI

**Scienze della mediazione linguistica**  Accesso libero Dipartimento di Lingue e Letterature St **Scienze dell'educazione** Accesso programmato Scuola di Scienze Umanistiche **Storia** Accesso libero Scuola di Scienze Umanistiche

### **Corsi di studio di II livello**

**Archeologia e storia antica**  Accesso libero Scuola di Scienze Umanistiche **Cinema e media**  Accesso libero Scuola di Scienze Umanistiche **Culture moderne comparate**  Accesso libero Scuola di Scienze Umanistiche **Filologia, letterature e storia dell'ar** Accesso libero Scuola di Scienze Umanistiche **Filosofia** Accesso libero Scuola di Scienze Umanistiche Letteratura, filologia e linguistica it Accesso libero Scuola di Scienze Umanistiche **Lingue e civiltà dell'Asia e dell'Africa**  Accesso libero Scuola di Scienze Umanistiche

# A R E A UMANISTICA A REGIONALE A CHARGA A REGIONALE A CHARGA A REGIONALE A REGIONALE A REGIONALE A REGIONALE A

**Lingue e letterature moderne** Accesso libero Dipartimento di Lingue e Letterature Straniere e Culture Moderne **Lingue straniere per la comunicazione internazionale** Accesso libero Dipartimento di Lingue e Letterature Straniere e Culture Moderne **Programmazione e gestione dei servizi educativi e formativi** Accesso libero Scuola di Scienze Umanistiche **Scienze linguistiche** Accesso libero Scuola di Scienze Umanistiche **Scienze pedagogiche**  Accesso libero Scuola di Scienze Umanistiche **Scienze storiche** Accesso libero Scuola di Scienze Umanistiche **Storia dell'arte** Accesso libero S[cuola di Scienze Umanistiche](#page-1-0) **Traduzione** Accesso libero Dipartimento di Lingue e Letterature Straniere e Culture Moderne

# <span id="page-23-0"></span>LE AREE DISCIPLINARI LE AREE DISCIPLINARI

### **Contatti**

### **SCUOLA DI SCIENZE UMANI**

Sito: www.scienzeumanistiche.unito.it

### ■ **Punto informativo**

Via Sant'Ottavio, 20 – 10124 Torino Tel. 011.670.4724 – Email: info.scienze

### ■ Referente Orientamento, Tutor Prof. Paola Ricchiardi Tel. 011.670.3169 – Email: orientamen

### **DIPARTIMENTO DI LINGUE CULTURE MODERNE**

Sito: www.dipartimentolingue.unito.it

### ■ **Punto informativo**

Via G. Verdi,  $10 - 10124$  Torino (piano Tel. 011.670.2005 – Email: infolingue@

# ■ Referente Orientamento, Tutor

Prof. Marco Novarino Tel. 011.670.9663 – Email: orientamen

### <span id="page-24-0"></span>SCUOLA DI STUDI SUPERIORI SCUOLA DI STUDI SUPERIORI

### **SCUOLA DI STUDI SUPERIORI DELL'UNIVERSITÀ DEGLI STUDI DI TORINO (SSST)**

L'Università di Torino ha attivato nel 2009 la Scuola Universitaria di Studi Superiori, scuola di alta formazione dedicata a temi di forte impatto socio-politico negli ambiti delle scienze umane e delle scienze naturali, alla quale possono accedere gli studenti già iscritti ad un corso di studio dell'Ateneo. La SSST è una scuola d'eccellenza che offre corsi aggiuntivi (15 CFU annui) a quelli istituzionali dei corsi di studio.

Il corpo docente è composto sia da professori dell'Università di Torino sia da studiosi, provenienti sia dall'Italia che dall'estero in qualità di visiting professor.

L'accesso alla Scuola avviene tramite selezione che si svolge nel mese di settembre. Gli studenti ammessi devono sostenere tutti gli esami in corso d'anno (sia quelli previsti dalla Scuola sia quelli previsti dal carico didattico del proprio corso di studi) riportando votazioni non inferiori a 24/30 e con una media annuale di almeno 27/30.

Gli studenti della Scuola usufruiscono del rimborso delle tasse e dei contributi dovuti all'Università di Torino, ricevono un contributo annuale e godono dell'ospitalità residenziale gratuita nei collegi universitari.

La SSST si avvale del contributo del Ministero dell'Istruzione, dell'Università e della Ricerca e della Compagnia di San Paolo.

### **I corsi della Scuola sono articolati in due Classi che si distinguono per differenti**  contenuti scientifico-disciplinari:

• Governo e scienze naturali

I corsi affrontano temi di urgente attualità – quali energia, clima e sostenibilità – offrendo inoltre importanti strumenti per affrontare la complessità dei problemi sociali (sistemi complessi, modelli matematici, banche dati e calcolo simbolico).

### • Governo e scienze umane

Include temi di forte impatto socio-politico. Dalla globalizzazione all'invecchiamento della società contemporanea, dal rapporto Stato e mercato ai fattori che limitano la crescita economica dei paesi, fino alle istituzioni che governano il sistema politico europeo.

### ■ **Punto informativo**

Via G. Verdi, 10/ter – 10124 Torino Tel. 011.670.4706 – Email: segrstu.ssst

### ■ **Vice Presidente**

Prof. Zennaro Alessandro Tel. 011.670.3053 – Email: ssst@unito.it

### ■ **Referente**

Dott. Marcella Iovino Tel. 011.670.2951 – Email: ssst@unito.it

*Per informazioni* www.ssst.unito.it

<span id="page-25-0"></span>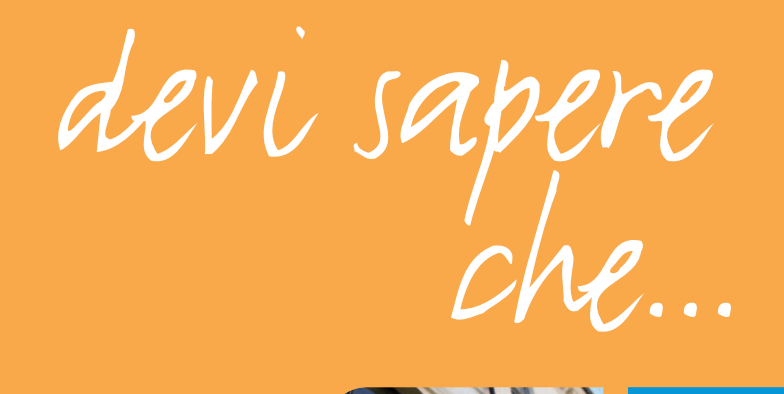

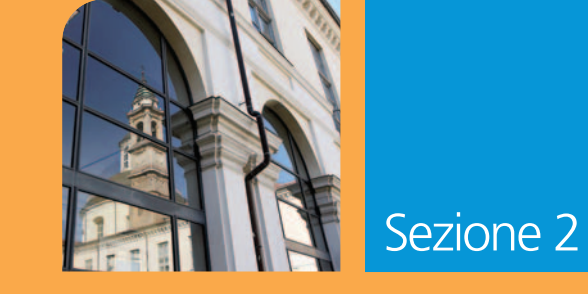

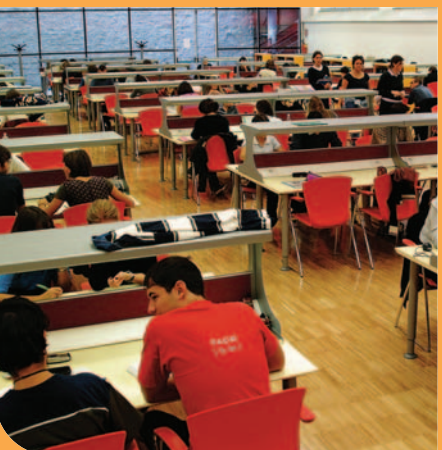

### <span id="page-26-0"></span>DEVI SAPERE CHE…

### COSA SONO I CORSI DI S

Presso l'Università degli Studi di Torino terzo livello.

I corsi di studio di primo livello (Laurea un'adeguata padronanza dei metodi conoscenze professionali.

I corsi di studio di secondo livello (Lau allo studente una formazione di livell qualificazione in ambiti specifici.

I corsi di studio a ciclo unico (Laurea r anni (Chimica e tecnologia farmaceutio Farmacia, Giurisprudenza, Medicina vet anni (Medicina e chirurgia e Odontoiati I laureati possono successivamente isc livello, a corsi di perfezionamento, alle s Per informazioni su master, corsi di consultare il sito di Ateneo alla pagina v

### Requisiti di accesso ai corsi di studio.

- **n** per iscriversi ad un **corso di studio unico** bisogna essere in possesso d (anche di durata quadriennale) o d
- **n** per accedere ai corsi di studio di della laurea di primo livello o di alti determinati requisiti curriculari. Per il numero programmato;
- per iscriversi ad un **corso di speci** della laurea, o di altro titolo di st secondo i requisiti di ammissione pr crediti formativi universitari aggiun

### <span id="page-27-0"></span>DEVI SAPERE CHE… DEVISION OF THE CHE… DEVISAPERE CHE…

- per iscriversi ad un **corso di dottorato di ricerca** bisogna essere in possesso della laurea magistrale, o di altro titolo di studio conseguito all'estero e riconosciuto idoneo;
- per iscriversi ad un **master universitario di primo o di secondo livello** bisogna essere in possesso rispettivamente della laurea o della laurea magistrale, ovvero di altro titolo di studio conseguito all'estero e riconosciuto idoneo, salvo quanto previsto dalla normativa vigente e secondo quanto disposto da apposito regolamento.

Ulteriori informazioni sono disponibili sul sito di Ateneo www.unito.it

### COSA SONO I CREDITI FORMATIVI

La durata dei corsi di studio viene misurata in crediti formativi universitari (CFU), che sono rispettivamente 180 per i corsi di studio di primo livello e 120 per i corsi di studio di secondo livello.

Il sistema dei crediti formativi universitari (CFU) permette di misurare e razionalizzare la quantità di lavoro di apprendimento dello studente e si affianca alla valutazione qualitativa della preparazione dello studente espressa in trentesimi. Un credito formativo universitario corrisponde mediamente a 25 ore di lavoro, compreso lo studio individuale dello studente.

### I[MMATRICOLAZIONI](#page-1-0) E ISCRIZIONI

I corsi di studio attivati possono essere ad accesso libero (senza test di ammissione) o ad accesso programmato (con test di ammissione).

Per i corsi di studio ad accesso libero lo studente può direttamente immatricolarsi: sul sito di Ateneo www.unito.it si trovano tutte le informazioni utili su modalità, scadenze, tasse, ecc.

Per i corsi di studio ad accesso programmato è previsto un test di ammissione, selettivo, a fronte di un numero limitato di posti disponibili. In questo caso lo studente deve preiscriversi on line al concorso di ammissione secondo le modalità ed entro le scadenze indicate nei rispettivi bandi di ammissione e pubblicate sul sito di Ateneo. Solo dopo il superamento del test, lo studente può immatricolarsi al corso di studio prescelto secondo

le modalità ed entro le scadenze indicate sul sito di Ateneo.

Alcuni corsi di studio ad accesso l (comunemente denominata TARM – te possesso di un'adeguata preparazione i preclude l'iscrizione al corso di studio, tutti gli studenti immatricolati.

### **IL PIANO CARRIERA (PI**

Il piano carriera (piano di studi) è l'ele scelta dello studente - necessarie per il Le informazioni su modalità e scaden disponibili sul sito di Ateneo www.unito

### TASSE E CONTRIBUTI UI

L'ammontare complessivo delle tasse un

- 1. tipologia di iscrizione a tempo pieno che lo studente dichiara di voler acc per il tempo parziale, da 37 a 80 per
- 2. situazione economica del nucleo far della Situazione Economica Equivalent CAF – Centri di Assistenza Fiscale co

Accertata e certificata la situazione eco opzioni:

- a) fare domanda per una borsa di st indicate nell'apposito bando;
- b) richiedere una riduzione dell'import base della situazione economica del GLI STUDENTI CHE NON PRESENTA TASSE UNIVERSITARIE.

Per le modalità di pagamento delle tasse universitarie, le modalità e scadenze della richiesta di riduzione e per gli importi delle tasse consultare il sito di Ateneo www.unito.it » Servizi per gli studenti » Tasse

### *Per informazioni*

Ufficio Tasse e Accertamenti Vicolo Benevello, 3/A – 10124 Torino (piano terra) Tel. 011.670.4952/4953 – Fax 011.2361073 – Email: tasse.rimborsi@unito.it Orario: da lunedì a venerdì 9-11; martedì, mercoledì e giovedì anche 13.30-15 www.unito.it » Servizi per gli studenti » Tasse

### STUDENTI STRANIERI E DIPLOMA SUPPLEMENT

Gli studenti comunitari, extracomunitari e i cittadini italiani con titoli di studio esteri che intendono iscriversi presso il nostro Ateneo possono rivolgersi all'Ufficio Studenti Stranieri.

L'ufficio si occupa di fornire le informazioni utili e, nel periodo delle immatricolazioni, gestisce le iscrizioni di tutti i cittadini in possesso di un titolo estero ai corsi di studio di primo e secondo livello e ai corsi singoli.

In particolare, l'ufficio prende contatti con le rappresentanze diplomatiche italiane a[ll'estero per tutte le pratiche rel](#page-1-0)ative ai documenti di studio ed al rilascio del visto per studio, e fornisce tutte le informazioni utili per procedere all'iscrizione, oltre che alla verifica e completezza della documentazione.

L'ufficio si occupa anche del controllo dei documenti relativi alle iscrizioni alle scuole di specializzazione mediche e non mediche ed ai master universitari; istruisce le pratiche relative alle richieste di convalida dei titoli accademici esteri, di iscrizione ai corsi singoli. Inoltre, rilascia il Diploma Supplement: relazione illustrativa in lingua italiana e inglese sulla carriera accademica dello studente, che si ottiene al termine del corso di studi.

### <span id="page-28-0"></span>DEVI SAPERE CHE… DEVISION OF THE CHE… DEVISION OF THE CHE… DEVISAPERE CHE…

### *Per informazioni*

Ufficio Studenti Stranieri e Traduzioni Vicolo Benevello, 3/A - 10124 Torino (1 Tel. 011.670.4498/4499 – Fax 011.670 Orario: da lunedì a venerdì 9-11; marte

### DIPARTIMENTI E SCUOL

Nell'Ateneo sono attivi 27 Dipartimenti A ogni Dipartimento fanno capo i corsi Alle Scuole è affidato invece il coordina dei servizi comuni.

# GLOSSARIO

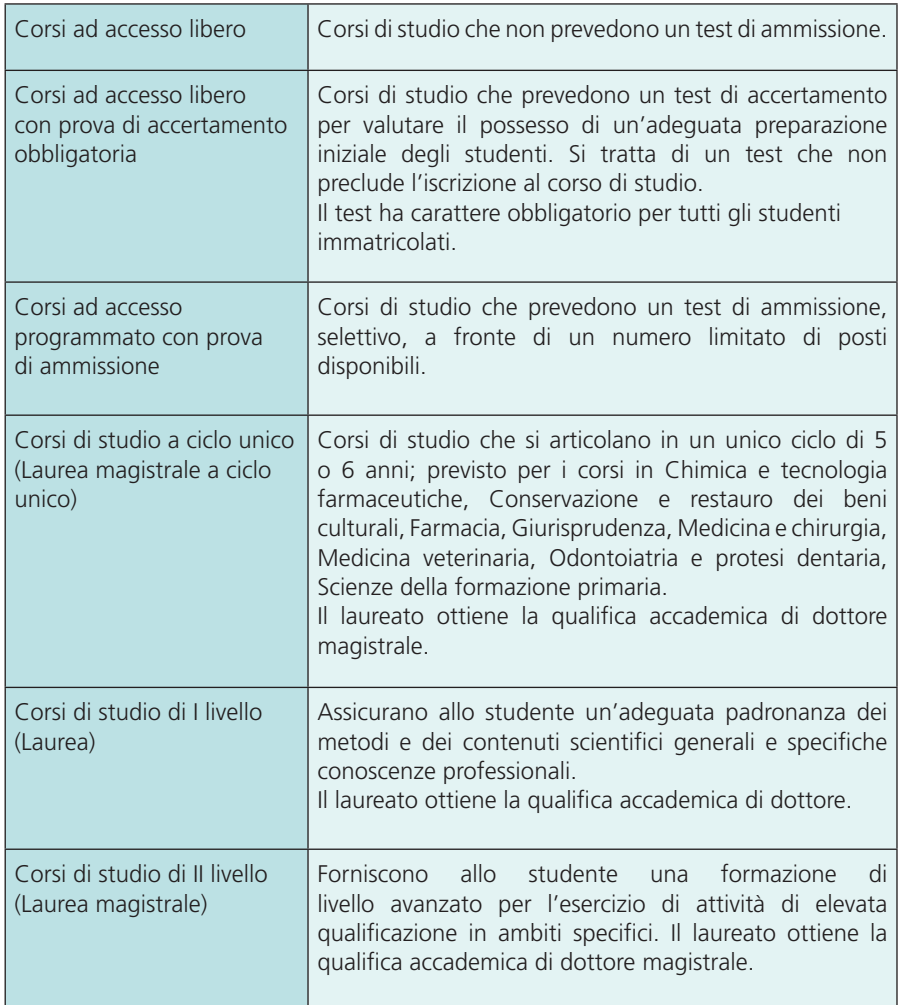

# <span id="page-29-0"></span>DEVI SAPERE CHE… DEVI SAPERE CHE…

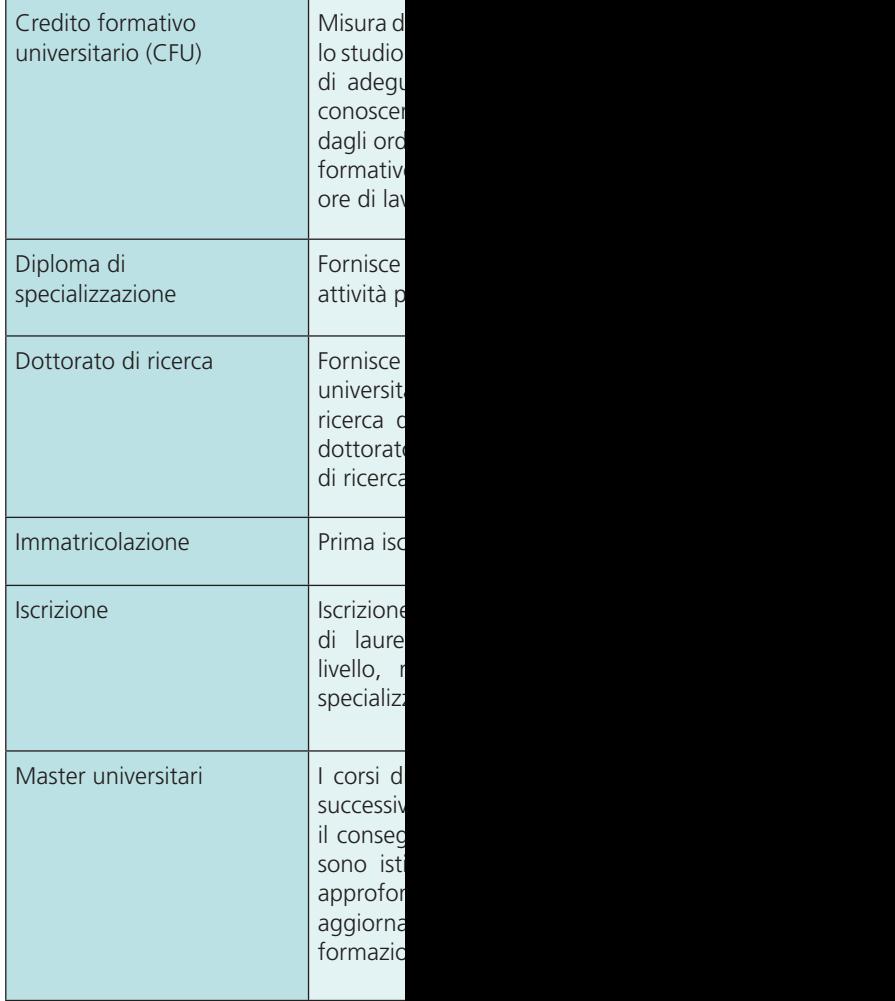

### DEVI SAPERE CHE…

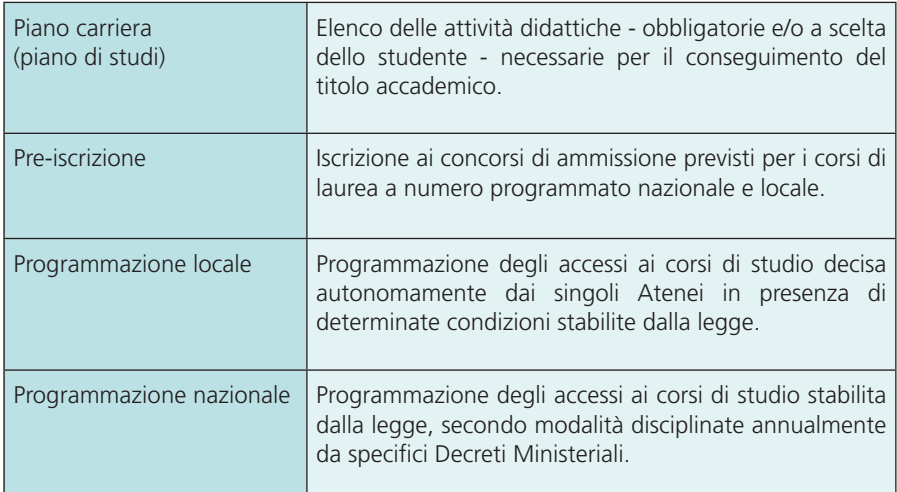

Per approfondimenti consultare il sito di Ateneo www.unito.it

# <span id="page-31-0"></span>i servizi

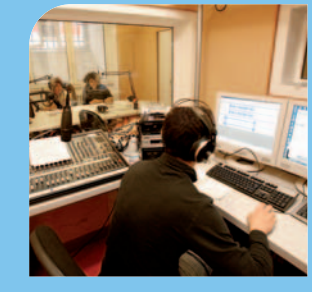

![](_page_31_Picture_2.jpeg)

![](_page_31_Picture_3.jpeg)

![](_page_31_Picture_4.jpeg)

### I SERVIZI

In questa sezione sono proposte brevi dall'Ateneo e dall'Ente per il Diritto l'indicazione dei recapiti utili per contat

Ulteriori informazioni sono reperibili sul

<span id="page-33-0"></span>I SERVIZI **I SERVIZI I SERVIZI I SERVIZI** DIRITTO ALLO STUDIO, ORIENTAMENTO E MOBILITÀ INTERNAZIONALE DIRITTO ALLO STUDIO ORIENTAMENTO E MOBILITÀ INTERNAZIONALE

### **Diritto allo studio, orientamento e mobilità internazionale**

# BORSE E PREMI DI STUDIO

L'Ateneo sostiene lo studio e la ricerca anche attraverso borse e premi, rivolti a studenti meritevoli, erogate tramite bandi in cui sono definiti i criteri d'ammissione tra i quali il numero di esami sostenuti, la media dei voti e il reddito.

Ogni bando definisce inoltre i criteri specifici su cui si focalizza l'attività di ricerca o studio.

*Per informazioni* Ufficio Borse Studenti Vicolo Benevello, 3/A – 10124 Torino Tel. 011.670.4357/4358 – Fax 011.2361034 – Email: borse.studenti@unito.it www.unito.it » Servizi per gli studenti » Borse e premi di studio Orario di ricevimento: da lunedì a venerdì 9-12

### EDISU PIEMONTE

EDISU Piemonte – Ente Regionale per il Diritto allo Studio Universitario del Piemonte – offre servizi diretti ad aiutare gli studenti capaci e meritevoli privi di mezzi ad accedere e [proseguire gli studi universitari](#page-1-0) fino al raggiungimento della laurea. Si tratta di servizi attribuiti per concorso pubblico (borse di studio, residenze universitarie, borse integrative per la mobilità internazionale e per la disabilità, contributi straordinari) sulla base di criteri di merito e reddito stabiliti da appositi Bandi di concorso. L'offerta si completa di numerose altre opportunità per tutti gli studenti universitari. Gli interventi e i servizi sono rivolti a studenti iscritti agli atenei e istituti di alta formazione musicale e artistica del Piemonte.

### Servizi e benefici assegnati per concorso:

- Borse di studio
- Servizio abitativo
- Posti letto a pagamento

- 
- Contributi integrativi per la mobilità
- Contributi integrativi per studenti di
- Contributi straordinari

### Servizi per tutti gli studenti:

- Ristorazione
- Sale studio e aule informatiche
- Biblioteca internazionale
- Prestito testi universitari
- Sportello casa
- Consulenza per stipula contratti di lo
- Informazioni sull'assistenza sanitaria
- Attività a tempo parziale
- Attività culturali e sportive
- Servizi di informazioni ed orientame

Sul sito www.edisu.piemonte.it si pos concorso, i regolamenti e gli indirizzi d

### *Per informazioni*

SPORTELLO UNICO EDISU Via Giulia di Barolo, 3 bis - 10124 Torin Orario: lunedì e venerdì 9-11, martedì,

### Call Center

Tel. 011.6522701 – Fax 011.8182595 -Orario: da lunedì a venerdì 9-16 www.edisu.piemonte.it Le informazioni sono aggiornate al me lievi variazioni.

<span id="page-34-0"></span>I SERVIZI I SERVIZI I SERVIZI I SERVIZI I SERVIZI I SERVIZI I SERVIZI I SERVIZI I SERVIZI DIRITTO ALLO STUDIO, ORIENTAMENTO E MOBILITÀ INTERNAZIONALE **DIRITTO ALLO STUDIO, ORIENTAMENT**O E MOBILITÀ INTERNAZIONALE

# MOBILITÀ INTERNAZIONALE

Per offrire ai propri studenti la possibilità di internazionalizzare il proprio percorso di studi, l'Università di Torino aderisce al Programma Erasmus+ e promuove altre iniziative specifiche (lauree binazionali, offerta formativa in lingua inglese, esperienze all'estero concordate con il proprio corso di studi) per le quali occorre fare riferimento direttamente alle singole strutture didattiche (Dipartimenti/Scuole).

### Programma Erasmus+

Il Programma Erasmus per studio permette agli studenti universitari di trascorrere un periodo di studi presso un altro Ateneo di uno dei Paesi partecipanti al Programma della durata minima di tre mesi e massima di dodici mesi per ogni ciclo di studio. Lo studente Erasmus ha la possibilità di seguire corsi e di usufruire delle strutture disponibili presso l'Ateneo ospitante senza ulteriori tasse di iscrizione, con la garanzia del riconoscimento del periodo di studio all'estero.

Il Programma Erasmus per Traineeship consente invece di accedere a tirocini presso imprese, centri di formazione e di ricerca (escluse istituzioni europee o organizzazioni che gestiscono programmi europei) presenti in uno dei Paesi partecipanti al Programma. Lo studente Erasmus, per il periodo di studio e/o di tirocinio, può ricevere un contributo comunitario ad hoc.

Per entrambi i programmi gli studenti interessati devono presentare la propria candidatura t[ramite l'apposito bando annuale](#page-1-0).

*Per informazioni* Ufficio Mobilità Internazionale Vicolo Benevello 3/A – 10124 Torino Tel. 011.670.4425 – Fax 011.2361017 – Email: relint@unito.it www.unito.it » Internazionalizzazione » Programmi di mobilità » Mobilità studenti Si riceve su appuntamento

### ORIENTAMENTO

Il servizio di orientamento organizza e p anni delle Scuole Superiori e a tutti colo Il servizio si propone di collaborare con l a compiere una scelta consapevole. In particolare le attività di orientamento

- supportare gli studenti nella ricerca
- potenziare le abilità di auto orientar
- stimolare l'autovalutazione da parte disciplinare e alle proprie abilità tras
- fornire ai docenti referenti per l'orie utili per accompagnare le scelte dei

Le attività di orientamento sono realizza (Scuole/Dipartimenti) e in stretto racco Locali e con l'Ente Regionale per il Dirit Per ulteriori informazioni e per il programr matricole consultare il sito di Ateneo ww

### *Per informazioni*

Sezione Orientamento, Tutorato e Place Via Po, 31 – 10124 Torino Tel. 011.670.4933 – Fax 011.2361039 www.unito.it » Servizi per gli studenti » Si riceve su appuntamento

<span id="page-35-0"></span>I SERVIZI I <mark>i servizi i servizi i servizi i servizi i servizi i servizi i servizi i servizi i servizi i servizi</mark> OPPORTUNITÀ IN UNITO OPPORTUNITÀ IN UNITO

### **Opportunità in Unito**

# ATTIVITÀ CULTURALI

L'Ateneo torinese favorisce la promozione della cultura in tutte le sue forme: dalla valorizzazione dei beni culturali (antiche collezioni scientifiche dei musei dell'Ateneo), alla diffusione dell'educazione musicale (attività promosse dall'Associazione Musicale degli Studenti Universitari del Piemonte) allo sviluppo dei più recenti canali comunicativi legati al Web 2.0 (Radio 110 - web radio ufficiale dell'Università di Torino e i social network).

*Per informazioni* www.unito.it

### COLLABORAZIONI A TEMPO PARZIALE

L'Ateneo eroga per i propri studenti, tramite appositi bandi, attività di collaborazione da prestare presso le Strutture Universitarie. L'ammontare massimo per ciascuno studente vincitore è di 200 ore all'anno per un ammontare complessivo di 1.800 Euro esentasse. Sono previsti differenti bandi per attività:

- a. da svolgersi presso gli uffici dell'Amministrazione Centrale, presso l'EDISU e presso il Collegio EINAUDI;
- b[. fi nalizzate all'assistenza nell'](#page-1-0)attività didattica di studenti disabili;
- c. da realizzarsi presso le singole strutture didattiche.

*Per informazioni sulle tipologie "a" e "b"* Ufficio Borse Studenti Vicolo Benevello, 3/A – 10124 Torino Tel. 011.670.4359/4356 – Fax 011.2361031 – Email: borse.studenti@unito.it www.unito.it » Servizi per gli studenti » Collaborazioni a tempo parziale Orario di ricevimento: da lunedì a venerdì 9-12

### *Per informazioni sulla tipologia "c"*

Consultare i siti dei Dipartimenti/Scuole raggiungibili dal sito di Ateneo www.unito.it

### CUS TORINO

Il Centro Universitario Sportivo di Tori sportiva amatoriale e agonistica quale c si rivolge principalmente agli studenti it atenei torinesi. Per accedere alle strutt in possesso della CUS Card. Attravers possibile effettuare la PRIMA iscrizione. CUS Card è sufficiente recarsi presso un tesseramento.

La tessera ha validità annuale, da sette e gli operatori universitari.

L'elenco delle attività proposte è dispor Tutti i possessori di CUS Card hann di convenzioni sportive organizzate www.custorino.it/convenzioni e a www.custorino.it/cuscard

Per l'attività sportiva svolta in disposizione diversi impianti. I rif rispettive segreterie sono dispo Tramite l'area LOGIN del sito CUS è poss del CUS Torino, e sempre attraverso il International Students, www.custorino. contiene informazioni utili per gli stude eventi sportivi organizzati ogni anno da

### CUS Torino - Progetto disabili

Il Progetto disabili del CUS Torino met istruttori per poter coinvolgere i ragazzi Ogni richiesta viene organizzata in bas disabilità del soggetto. Gli studenti un riduzione del 50% rispetto alla consuet

<span id="page-36-0"></span>I SERVIZI I <mark>i servizi i servizi i servizi i servizi i servizi i servizi i servizi i servizi i servizi i servizi</mark> OPPORTUNITÀ IN UNITO PER IL LAVORO

*Per informazioni* CUS Torino Via P. Braccini, 1 – 10141 Torino Tel. 011.388307/011.337221 – Fax 011.3827394 – Email: segreteria@custorino.it Orario: da lunedì a venerdì 9-19 www.custorino.it

CUS Torino – Progetto disabili Laura Moriondo Tel. 339.2611169/348.8808066 – Email: progettodisabili@custorino.it

### SERVIZIO CIVILE NAZIONALE VOLONTARIO

L'Università degli Studi di Torino propone ai giovani di svolgere nelle proprie strutture progetti di Servizio Civile Nazionale Volontario (SCNV), ai sensi della Legge 64/2001.

Il SCNV è un'occasione di formazione e crescita personale, un'esperienza di cittadinanza attiva e un modo per aiutare le altre persone.

I volontari vengono inseriti all'interno di progetti afferenti ai settori dell'assistenza, della protezione civile, dell'ambiente, della tutela del patrimonio artistico e culturale, dell'educazione e promozione culturale.

P[ossono partecipare ai bandi di s](#page-1-0)elezione per i progetti di SCNV i ragazzi che abbiano compiuto i 18 e non superato i 28 anni.

Il servizio dura 12 mesi e può svolgersi su 30 ore settimanali oppure, in modo più articolato, su un monte ore annuo di 1400 ore.

Sono previsti percorsi formativi generali e specifici per l'inserimento nelle attività previste dai progetti. Ai volontari spetta un rimborso mensile di 433,80 Euro.

La legge prevede la possibilità di riconoscere le attività del SCNV come crediti formativi da spendere nel corso degli studi e nel campo della formazione professionale.

### *Per informazioni*

Servizio Civile Nazionale Volontario Email: servizio.civile@unito.it

### **Per il lavoro**

### ALMALAUREA

Attraverso la pubblicazione on line dei punto d'incontro fra Laureati, Università accesso alle risorse umane "qualificate" AlmaLaurea nasce nel 1994 su iniziat Bologna, con il sostegno del Ministero del l'obiettivo primario di facilitare l'incontr altresì, come punto di riferimento pe tematiche degli studi universitari, dell'o Annualmente vengono infatti pubblicati entro il giugno successivo all'anno es occupazionale dei laureati, a uno, tre e L'Università degli Studi di Torino è mem pertanto, è offerta agli studenti la possil vitae, attraverso le credenziali di access

### *Per informazioni*

www.unito.it » Servizi per gli studenti »

### **ATLANTE DELLE PROFE**

Atlante delle Professioni è un ossen dell'Università degli Studi di Torino. Il P descrizioni delle professioni a partire da diversi settori e dei docenti universitari Rappresenta quindi lo specchio di ci lavoro: i contesti delle organizzazioni ir da sviluppare, le caratteristiche perso L'Atlante permette di cogliere gli aspetti

# PER IL LAVORO PER IL LAVORO

contesti operativi attraverso le video interviste ai professionisti e i filmati dei luoghi di lavoro. Dati statistici e grafici completano le descrizioni dei profili professionali, offrendo indicazioni sul numero di laureati, occupati e avviati al lavoro negli ultimi anni. La sezione Studi e Ricerche raccoglie le principali pubblicazioni scientifiche sul mondo del lavoro italiano ed europeo.

Alcuni servizi on line a disposizione: Newsletter, News Feed, Facebook, LinkedIn, Twitter.

*Per informazioni* Atlante delle Professioni Via Po, 18 – 10124 Torino Tel. 011.670.2734 – Email: atlantedelleprofessioni@unito.it www.atlantedelleprofessioni.it

## JOB PLACEMENT

Il servizio di Job Placement ha il compito di facilitare l'ingresso dei giovani nel mondo del lavoro, orientando le scelte professionali di studenti e neolaureati, favorendo i primi contatti con le aziende e assistendo aziende ed enti pubblici nella ricerca e selezione di studenti e neolaureati.

T[ra i servizi rivolti agli studenti/lau](#page-1-0)reati: supporto alla redazione del curriculum vitae, alla preparazione al colloquio di lavoro e all'elaborazione del progetto professionale.

Tra i servizi rivolti alle imprese: definizione del profilo professionale, diffusione di elenchi di laureati, pubblicazione di annunci, preselezione di curricula/candidati.

Sul Portale d'Ateneo www.unito.it, studenti e laureati hanno la possibilità di consultare e candidarsi alle offerte di tirocinio e di lavoro, e aziende ed enti interessati, previa registrazione, possono usufruire dei servizi di placement on line ad essi dedicati.

Per ulteriori informazioni consultare il sito di Ateneo

www.unito.it » Servizi per gli studenti » Job placement

# <span id="page-37-0"></span>I SERVIZI I <mark>i servizi i servizi i servizi i servizi i servizi i servizi i servizi i servizi i servizi i servizi</mark>

### *Per informazioni*

Sezione Orientamento, Tutorato e Place Via Po, 31 – 10124 Torino Tel. 011.670.4933 – Fax 011.2361039 www.unito.it » Servizi per gli studenti » Si riceve su appuntamento

### <span id="page-38-0"></span>**Rappresentanze studentesche**

### ASSOCIAZIONI STUDENTESCHE

Il Consiglio degli Studenti detiene l'Albo delle Associazioni Studentesche; farne parte comporta per qualsiasi gruppo associativo la possibilità di partecipare a bandi di finanziamento di progetti da parte dello stesso Consiglio, di ottenere uno spazio universitario in cui perseguire il proprio scopo associativo, di organizzare convegni e incontri con il patrocinio del Consiglio.

Ogni anno l'Albo delle Associazioni viene riaperto: ci si può iscrivere come associazione, come rappresentanza studentesca, come gruppo informale; le richieste di iscrizione vengono valutate da un'apposita commissione, che valuta, tra i vari elementi, la presenza di un numero sufficiente di persone e lo scopo associativo.

Attualmente l'Albo contiene più di quaranta organizzazioni, iscritte a vario titolo, che perseguono scopi di vario genere: dall'impegno nel sociale, all'organizzazione di eventi universitari, alla politica universitaria.

*Per informazioni* Consiglio degli Studenti Email: presidente.consigliostudenti@unito.it Pagina Facebook del Consiglio degli Studenti: [www.facebook.com/Consigliodeg](#page-1-0)liStudentiUnito Pagina Twitter del Consiglio degli Studenti: twitter.com/CdSUnito www.unito.it » Ateneo e Organizzazione » Organi centrali » Consiglio degli Studenti

### CONSIGLIO DEGLI STUDENTI

Il Consiglio degli Studenti è il massimo organo di rappresentanza studentesca dell'Ateneo; è composto da un rappresentante per ciascuno dei 27 Dipartimenti, assieme ai 6 rappresentanti in Senato Accademico e ai 2 rappresentanti in Consiglio di Amministrazione, per un totale di 41 studenti.

Il Consiglio coordina l'attività dei rappresentanti degli studenti a tutti i livelli, dai Corsi di Laurea agli Organi Centrali, passando per i Dipartimenti; promuove e finanzia progetti

per gli studenti dell'Ateneo, e si occupa porta avanti in prima persona le batta tutte le studentesse e tutti gli studenti; qualsiasi tematica inerente alla propria Detiene l'Albo delle Associazioni Studen a sostenere le iniziative inerenti al loro sociale. Inoltre il Consiglio si interfaccia con gli al e Consiglio di Amministrazione, e ovi importanti attività di rappresentanza fu territorio della città e le sue istituzioni, Il suo ufficio di presidenza è compo vicepresidenti e un segretario, che gest Il Consiglio di riunisce una volta al me streaming sul sito di Unito.

### *Per informazioni*

Consiglio degli Studenti

Email: presidente.consigliostudenti@un Pagina Facebook del Consiglio degli Stu www.facebook.com/ConsigliodegliStud Pagina Twitter del Consiglio degli Stude www.unito.it » Ateneo e Organizzazione

### **Supporto alla persona**

# COMITATO UNICO DI GARANZIA

Il Comitato Unico di Garanzia promuove azioni positive tendenti ad assicurare la rimozione degli ostacoli che, di fatto, impediscono la piena realizzazione di pari opportunità nello studio e nel lavoro tra uomini e donne.

In particolare l'attività del Comitato si concretizza nei seguenti progetti:

- <sup>n</sup> programmi formativi per la diffusione della cultura di genere (incontri, seminari e corsi di formazione);
- <sup>n</sup> servizi a sostegno dell'infanzia al fine di garantire la conciliazione della vita professionale e familiare;
- <sup>n</sup> diffusione e applicazione del "Codice di comportamento per la tutela della dignità delle lavoratrici/lavoratori e delle studentesse/studenti dell'Università di Torino".

Presso la segreteria del Comitato Unico di Garanzia è possibile ritirare copia del "Codice di comportamento" e ricevere informazioni sulle attività in corso.

*Per informazioni*

Comitato Unico di Garanzia Via G. Verdi, 8 – 10124 Torino Tel. 011.670.4369 – Fax 011.670.3146 – Email: cug@unito.it Orario: lunedì 9-17; mercoledì 14-16; venerdì 14-15

# CONSIGLIERA DI FIDUCIA

L'Università di Torino si è impegnata a garantire a tutte le studentesse/studenti e le lavoratrici/lavoratori dell'Ateneo un ambiente di studio e di lavoro sereno, in cui i rapporti interpersonali siano improntati alla correttezza, al reciproco rispetto della libertà e dignità della persona. A questo scopo è stato approvato il "Codice di comportamento per la tutela della dignità delle lavoratrici/lavoratori e delle studentesse/studenti dell'Università di Torino" ed è stata nominata la Consigliera di Fiducia.

Possono rivolgersi alla Consigliera di Fiducia per ottenere gratuitamente assistenza e

consulenza tutte/i coloro che ritengono di avere subito molestie morali o sessuali sul luogo di lavoro o di studio.

La Consigliera di Fiducia è persona esterna al mondo accademico ed è tenuta ad affrontare eventuali casi di molestia morale o sessuale in modo personale e rispettoso della riservatezza e della dignità della persona.

*Per informazioni*

Consigliera di Fiducia Via G. Verdi, 8 – 10124 Torino Tel. 011.670.3141/4369 – Fax 011.670.3146 – Email: consiglieradifiducia@unito.it

La Consigliera di Fiducia riceve il lunedì pomeriggio su appuntamento

# **COUNSELING**

L'Ateneo ha attivato, dal dicembre 1999, un servizio di counseling che fornisce assistenza gratuita da parte di psicologi a tutti gli studenti iscritti all'Ateneo che si trovano in situazione di disagio psicologico.

Il counseling, attraverso una relazione professionale d'aiuto, offre allo studente la possibilità di comprendere le proprie modalità di pensiero e di comportamento, consentendo di elaborare strategie di adattamento che garantiscano un migliore stato di benessere.

La metodologia consiste in un ciclo di colloqui individuali tra lo studente e lo psicologo, in un luogo riservato e indipendente dalle strutture didattiche dell'Ateneo (Dipartimenti/Scuole). L'intervento di counseling fornisce ascolto e sostegno nei casi di difficoltà nello studio e di orientamento o ri-orientamento agli studi e anche a chi vive difficoltà nelle relazioni interpersonali o sta vivendo eventi stressanti. Il servizio è gratuito e garantisce l'assoluta riservatezza, fondamentale per l'efficacia dell'intervento.

### *Per informazioni*

Staff Counseling Tel. 011.8394775 – Fax 011.2361051 – Email: counseling@unito.it www.unito.it » Servizi per gli studenti » Counseling Si riceve su appuntamento

# STUDENTI CON DISABILITÀ

Per gli studenti disabili è possibile usufruire di agevolazioni relative al pagamento delle tasse in relazione alla percentuale di disabilità.

Gli studenti disabili possono, inoltre, richiedere diverse tipologie di servizi:

- <sup>n</sup> accompagnamento presso le strutture universitarie e gli enti di ricerca ed assistenza durante i pasti;
- <sup>n</sup> tutorato didattico: aiuto per la compilazione di appunti, il reperimento testi, fotocopie, disbrigo pratiche burocratiche;
- n supporto per la preparazione degli esami (rivolto esclusivamente a studenti con particolari disabilità);
- <sup>n</sup> supporto di interpreti della Lingua Italiana dei Segni e di Mediatori alla Comunicazione per gli studenti non udenti;
- supporto per la richiesta di prove d'esame individualizzate;
- <sup>n</sup> possibilità di utilizzo dei locali dell'ufficio per attività di studio connesse all'Ateneo e disponibilità di postazioni informatiche accessibili;
- <sup>n</sup> sostegno personalizzato attraverso progetti individuali specifici.

Gli studenti disabili possono inoltre accedere ai servizi dell'Ente per il Diritto allo Studio Universitario della Regione Piemonte e dell'Ufficio Mobilità Internazionale secondo le modalità individuate dai bandi di concorso.

L'elenco dei Delegati per gli studenti disabili delle Scuole e dei Dipartimenti è disponibile sul sito di Ateneo www.unito.it » Servizi per gli studenti » Studenti disabili » Delegati

### *Per informazioni*

Ufficio Integrazione Studenti Disabili

Via Po, 31 – Via Po, 29 (ingresso studenti) – 10124 Torino Tel. 011.670.4282/4283/4284 – Fax 011.670.4285 – Email: ufficio.disabili@unito.it Orari:

- <sup>n</sup> apertura dei locali dedicati agli studenti per attività di studio e di ricerca, incontri con i propri operatori e utilizzo di postazioni informatiche accessibili, preferibilmente su prenotazione, da lunedì a giovedì 9-18.45 e venerdì 9-16.30;
- <sup>n</sup> ricevimento studenti per colloqui specifici e/o prima accoglienza esclusivamente su appuntamento.

# STUDENTI CON DSA (Disturbi Specifici di Apprendimento)

L'Università di Torino ha istituito uno sportello dedicato agli studenti con DSA. Lo sportello offre:

- n interventi di mediazione con i docenti in vista degli esami orali o scritti;
- <sup>n</sup> tutorato specifico (redazione appunti, registrazione lezioni) per le attività didattiche;
- n informazioni sulle procedure di immatricolazione e sui test d'ingresso;
- <sup>n</sup> incontri individuali di consulenza didattica.

L'elenco dei Referenti per gli studenti con DSA è disponibile sul sito di Ateneo www.unito.it » Servizi per gli studenti » Studenti dislessici » Referenti

*Per informazioni* Sportello Dislessia Via Po, 31 – 10124 Torino Tel. 011.670.4282 – Fax 011.670.4285 – Email: sportello.dislessia@unito.it www.unito.it » Servizi per gli studenti » Studenti dislessici

![](_page_41_Picture_0.jpeg)

La versione in pdf della Guida di orientamento 2014/2015 è disponibile sul sito di Ateneo www.unito.it